# Algorithms and Data Structures for Data Science Nearest Neighbor Search

CS 277 Brad Solomon March 29, 2023

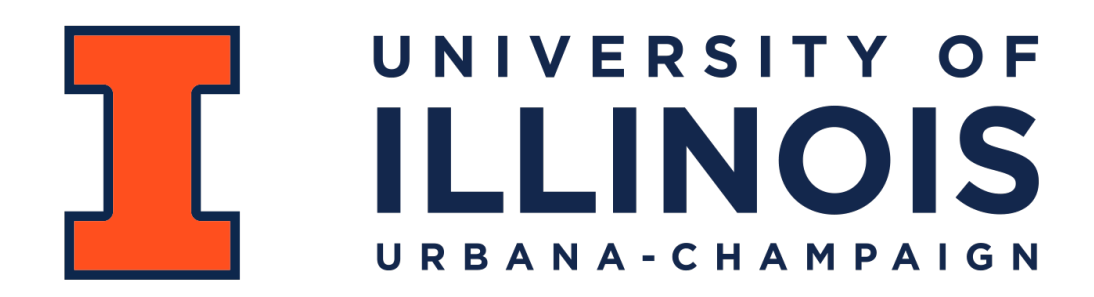

Department of Computer Science

### Learning Objectives

Review BST implementations

Discuss applications of BSTs

Introduce nearest neighbor search using images

An overview of the KD-Tree **(You will not be implementing!)**

An overview of the Huffman tree

### BST Find

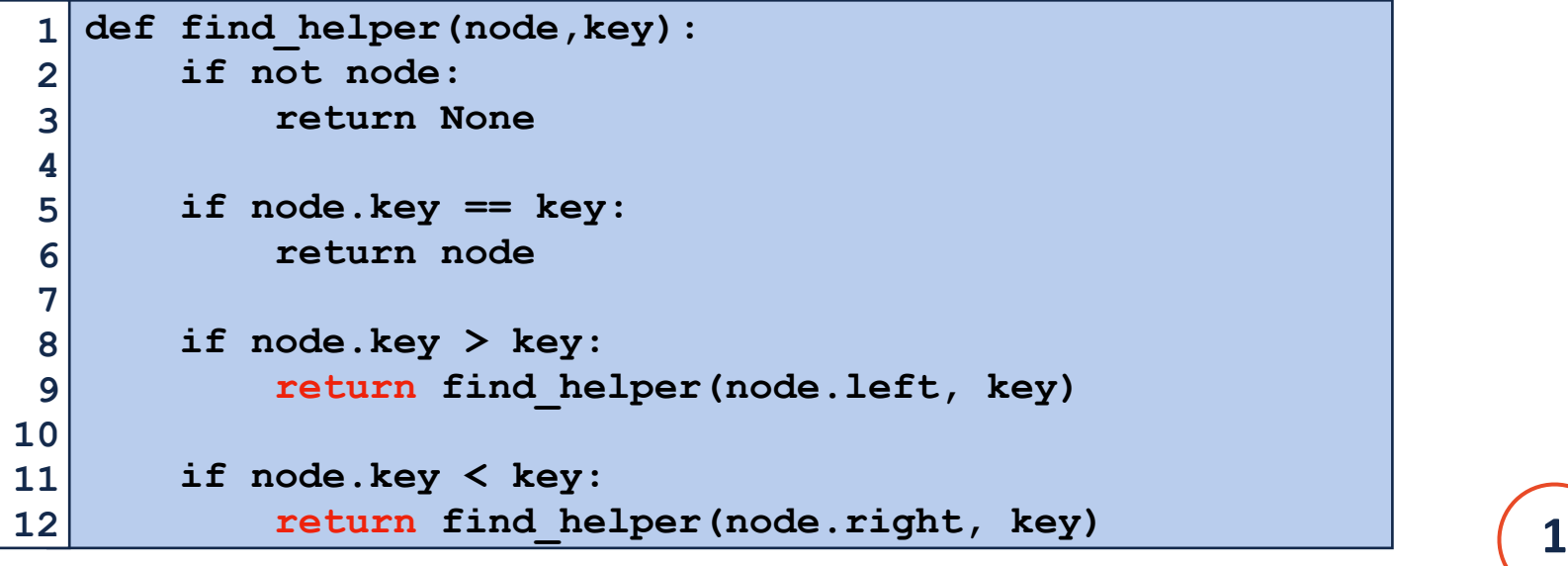

# **find(4)**

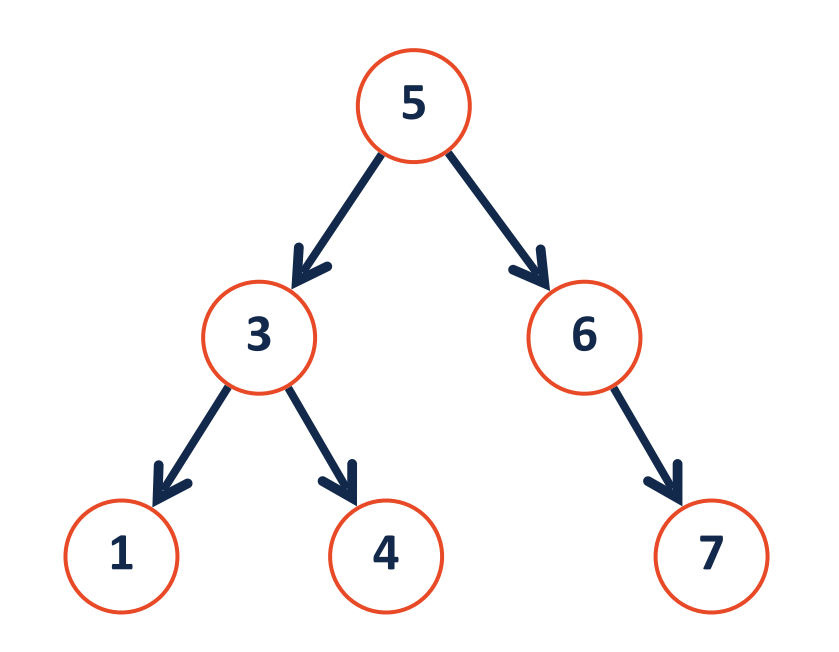

### BST Find

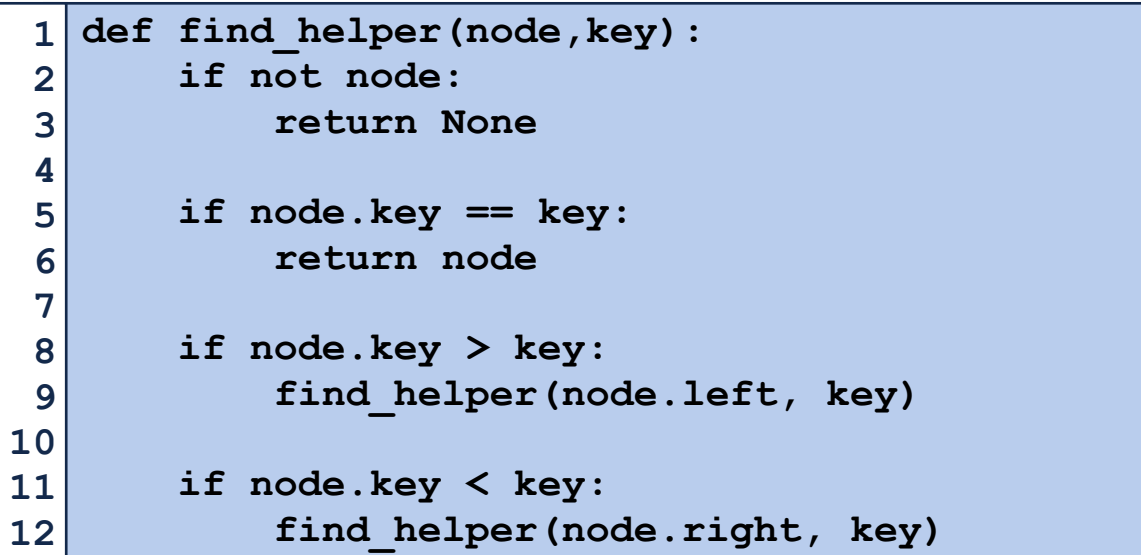

# **find(4)**

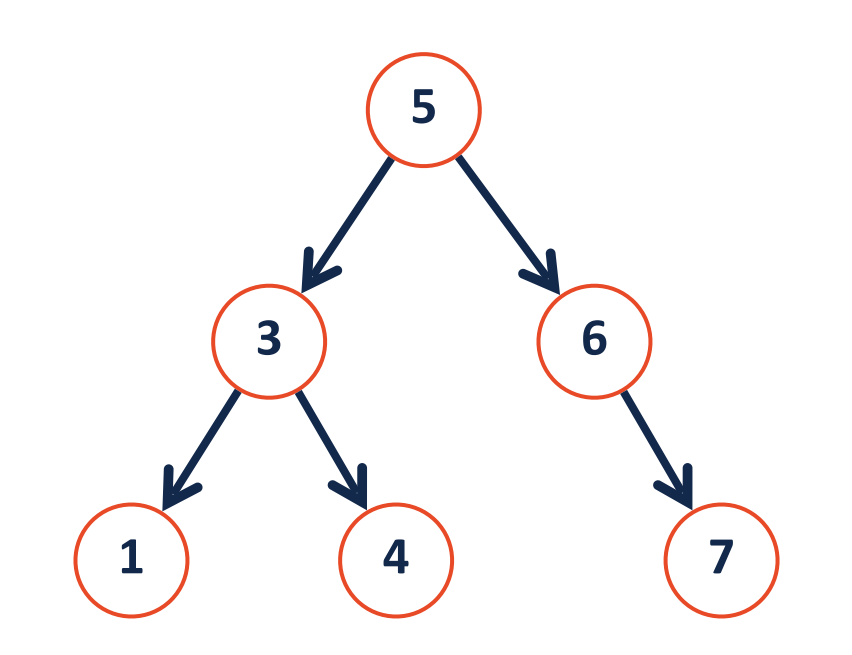

### BST Insert

### **insert(5)**

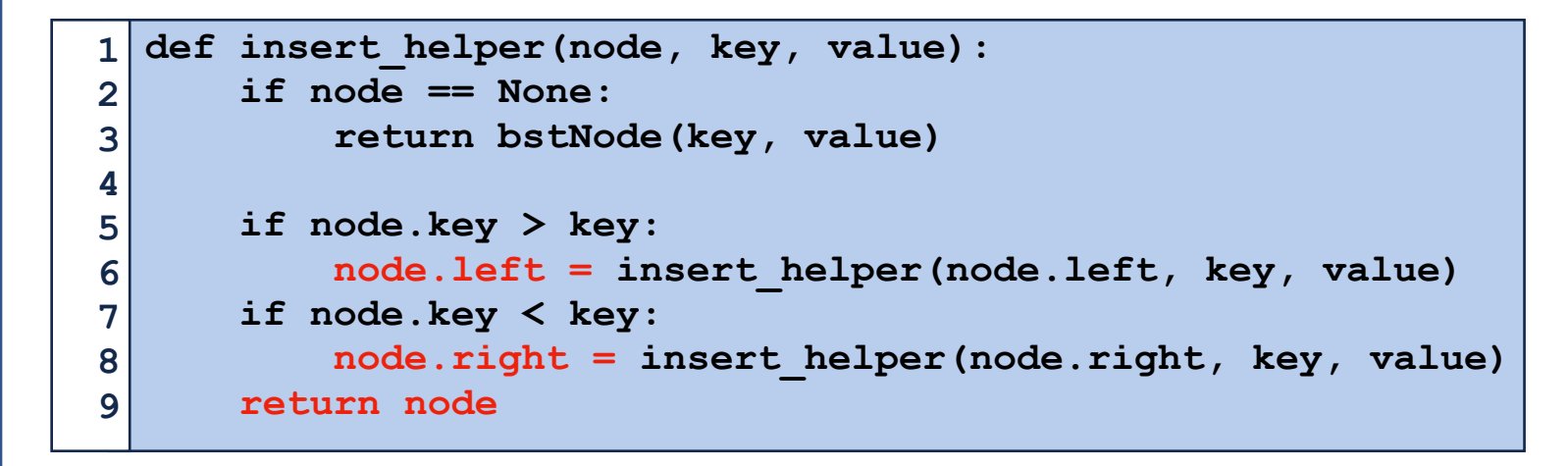

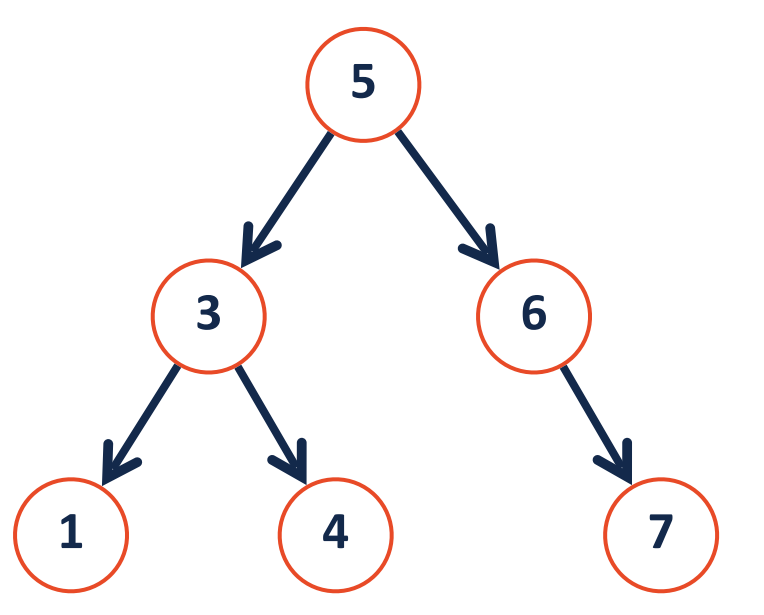

### BST Insert

### **insert(5)**

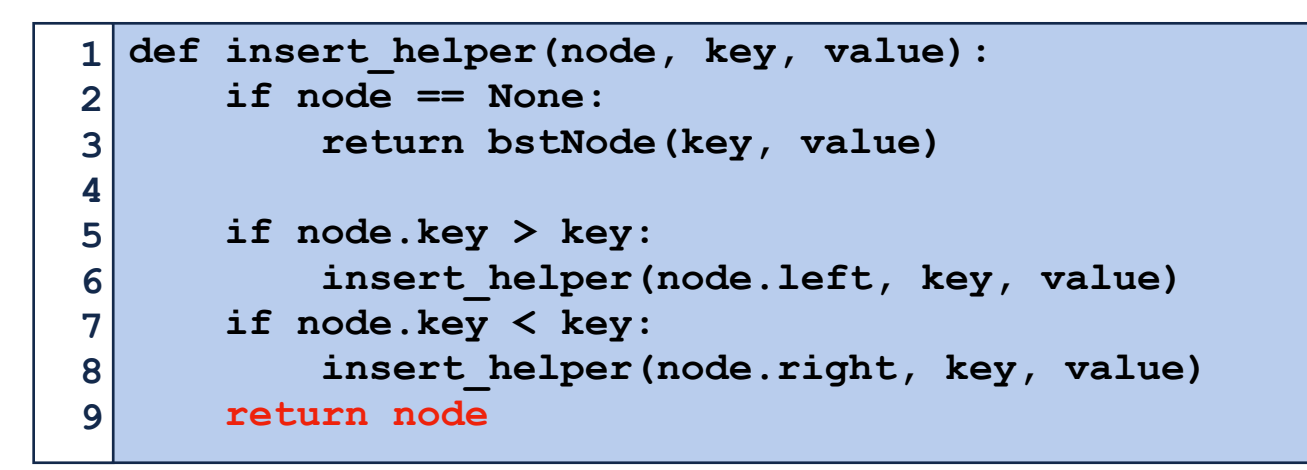

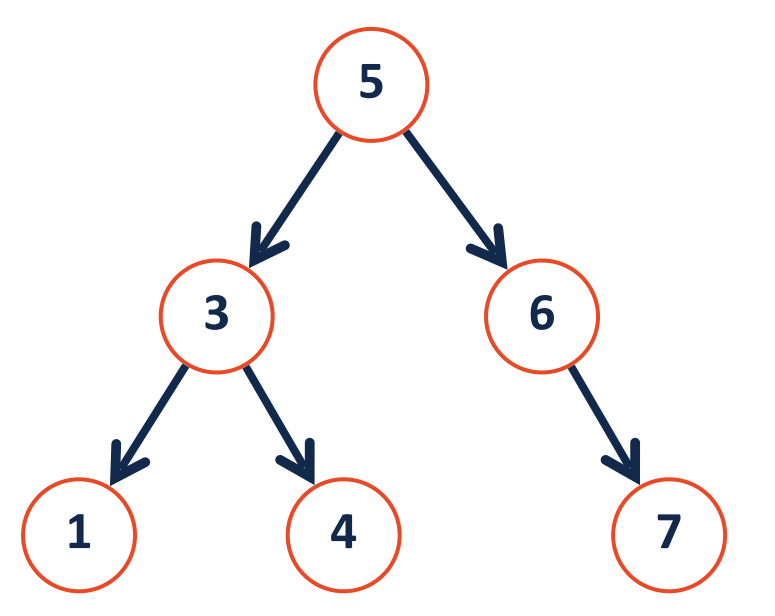

### BST Insert

### **insert(5)**

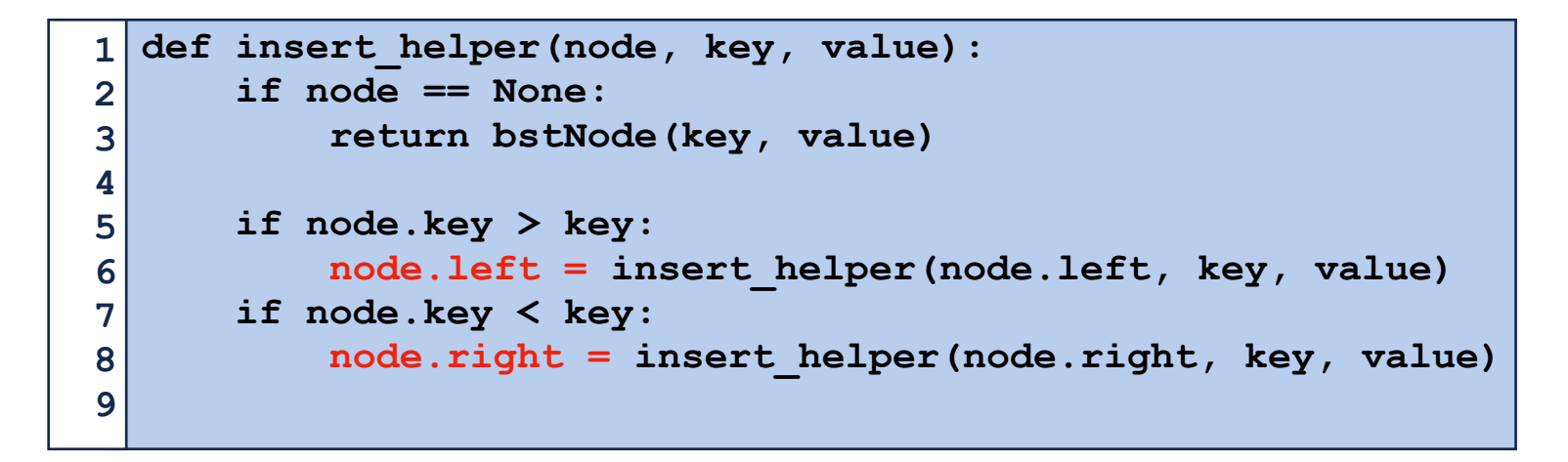

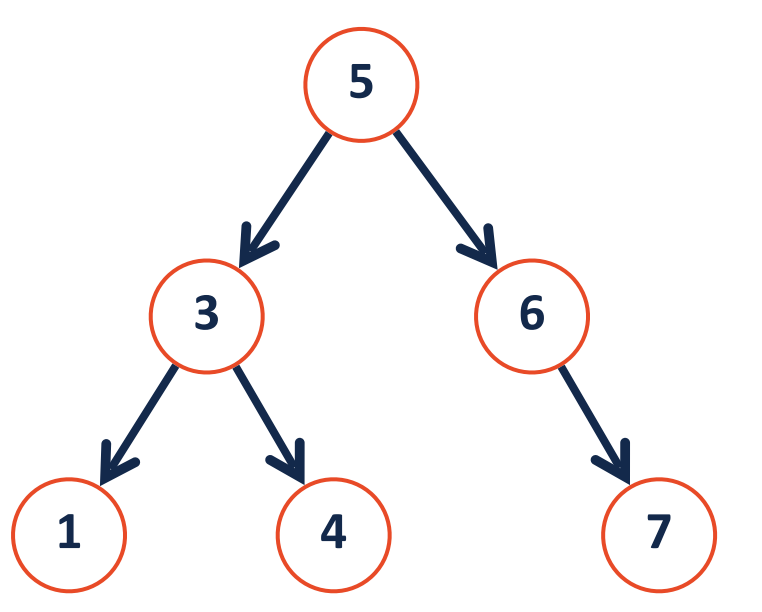

### BST Remove

```
def remove_helper(node, key):
        if node == None:
             return None
        if node.key > key: 
             node.left = remove_helper(node.left, key)
        if node.key < key:
             node.right = remove_helper(node.right, key)
        if node.key == key:
             if node.left == None and node.right == None:
                 return None
             elif node.left == None:
                 return node.right 
             elif node.right == None:
                 return node.left 
             iop = findIOP(node)
             node.key = iop.key
             node.val = iop.val
             node.left = remove_helper(node.left, iop.key)
        return node
 1
 2
 3
 4
 5
 6
 7
 8
 9
10
11
12
13
14
15
16
17
18
19
20
21
22
23
```
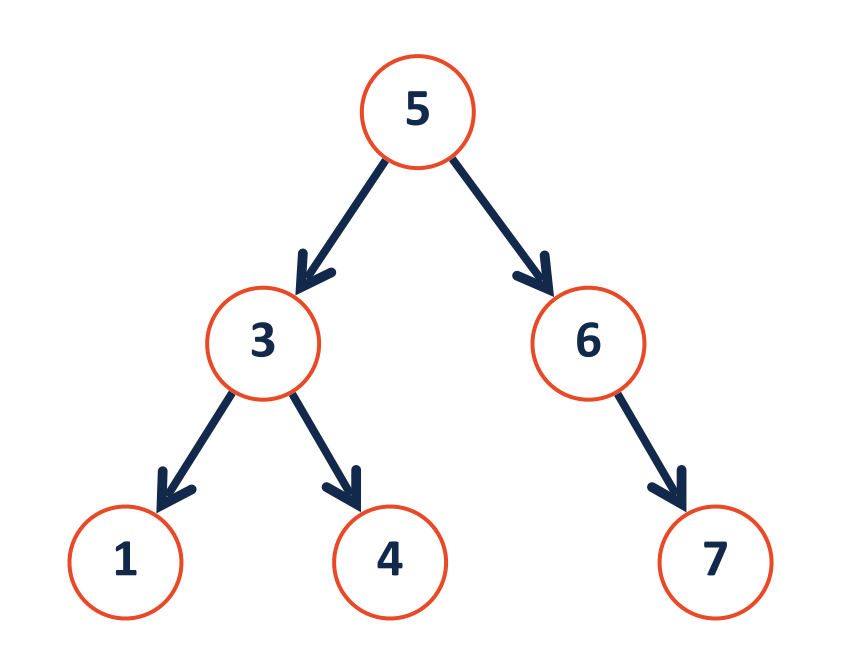

**remove(3)**

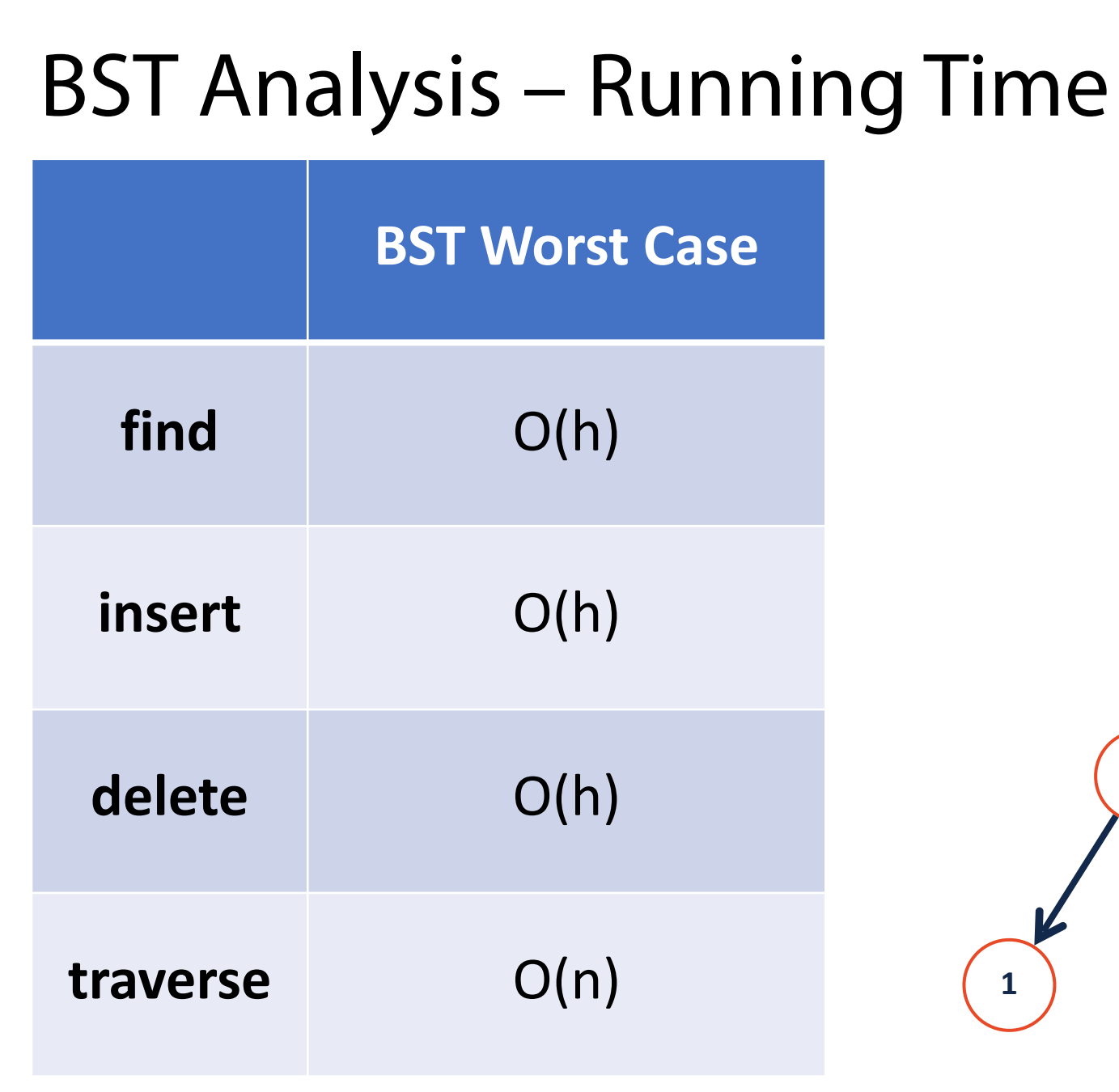

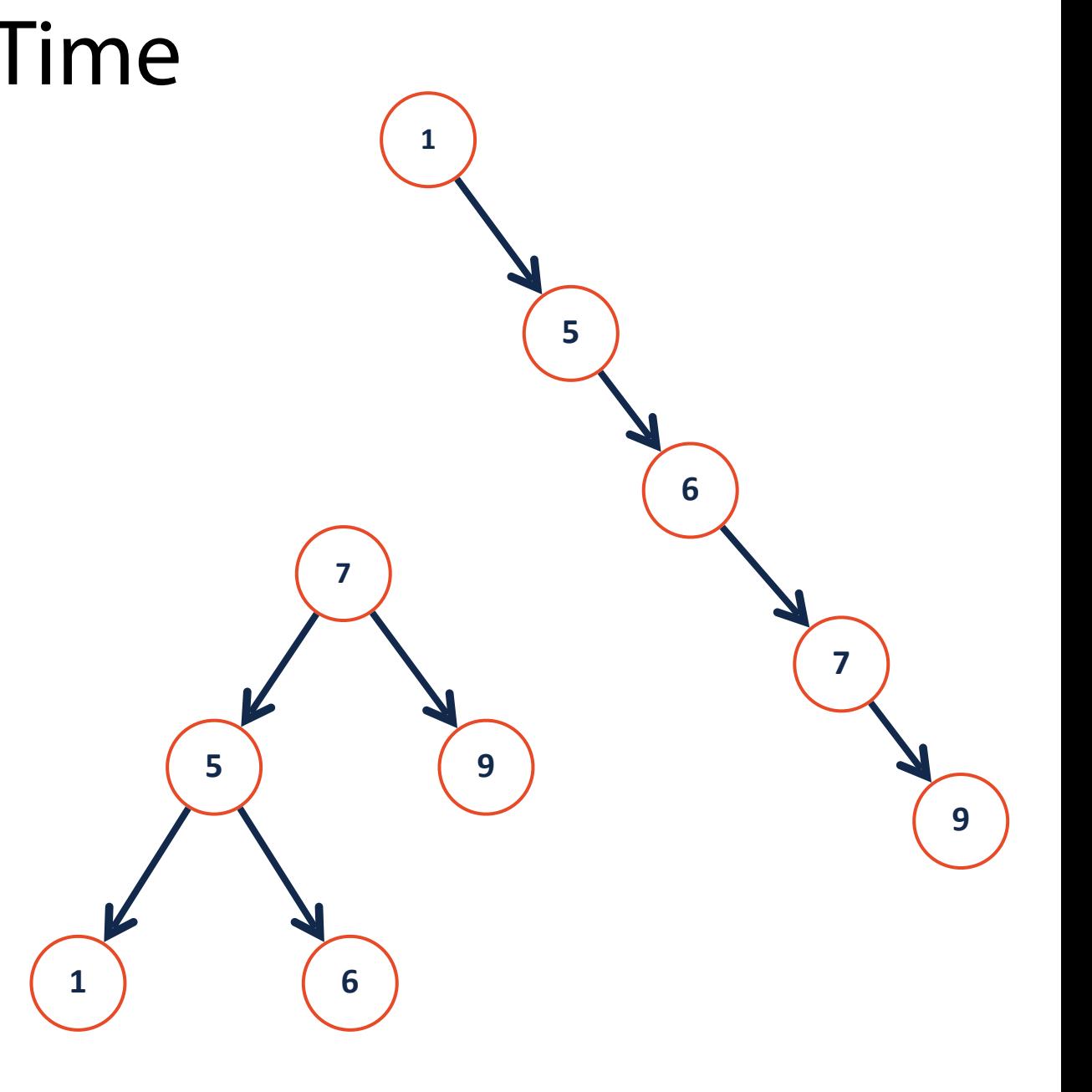

### When would we use a tree?

Pretend for a moment that we always have an optimal BST.

What is the running time of **find**?

What is the running time of **insert**?

What is the running time of **remove**?

Is there a data structure with a *better* running time for all of these?

### Advantages of trees

The running time for a balanced tree is *always* **O(log n)**

The structure of a tree can have underlying meaning

Ex: Huffman Trees for Huffman encoding

Trees can be used to **find the nearest neighbor**

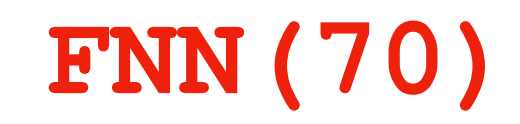

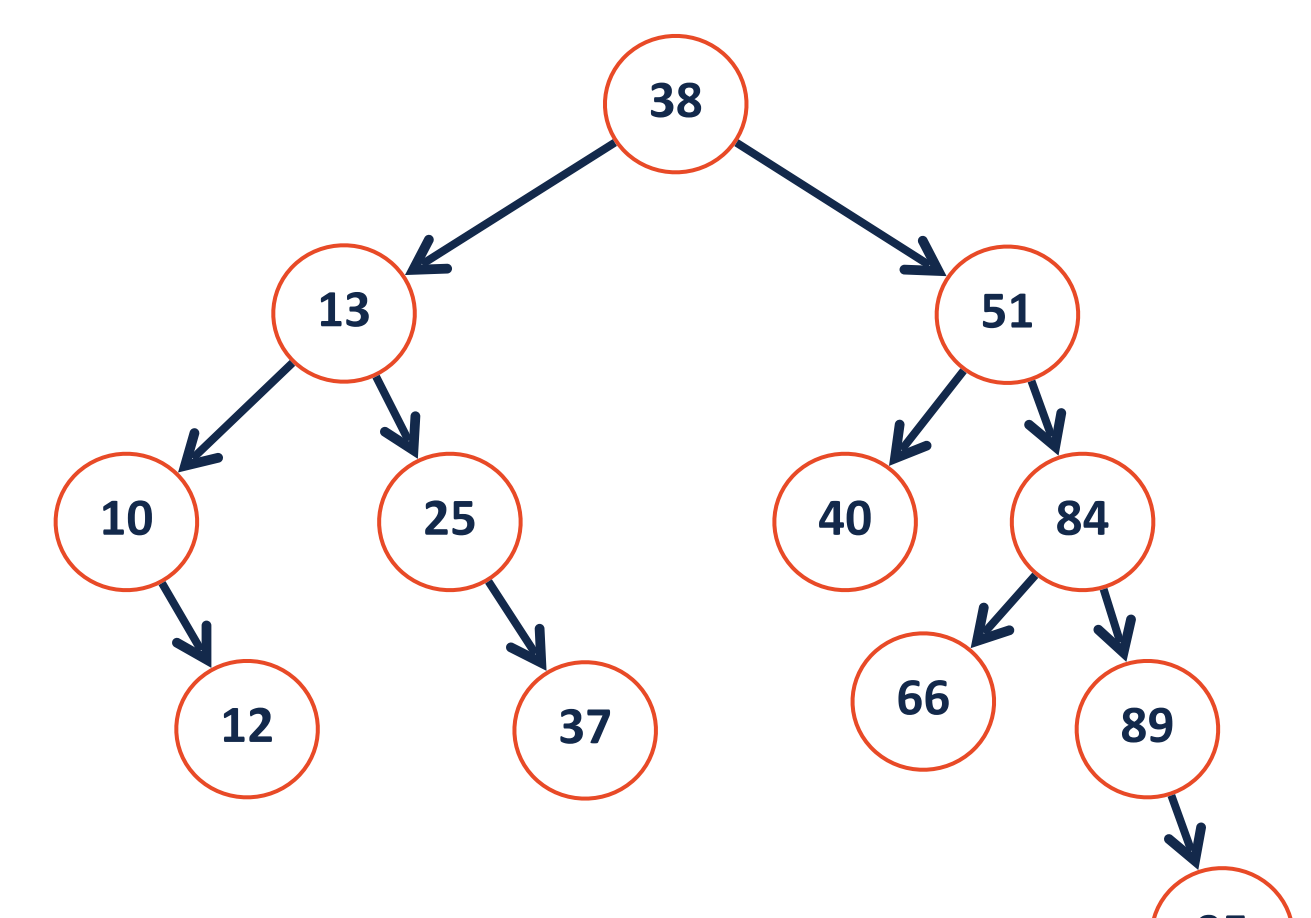

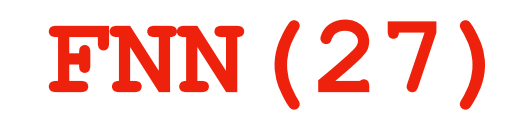

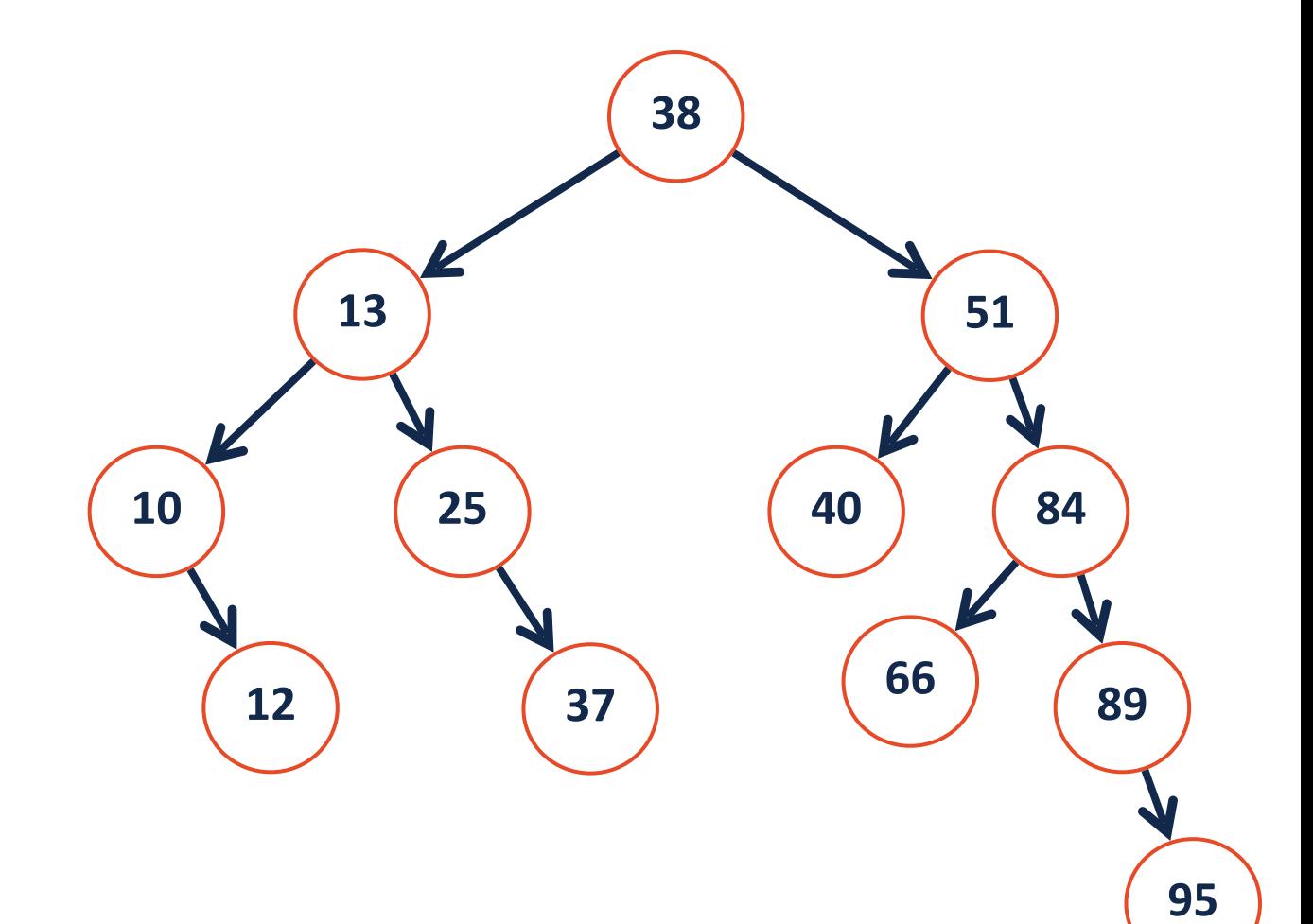

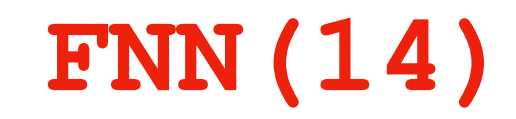

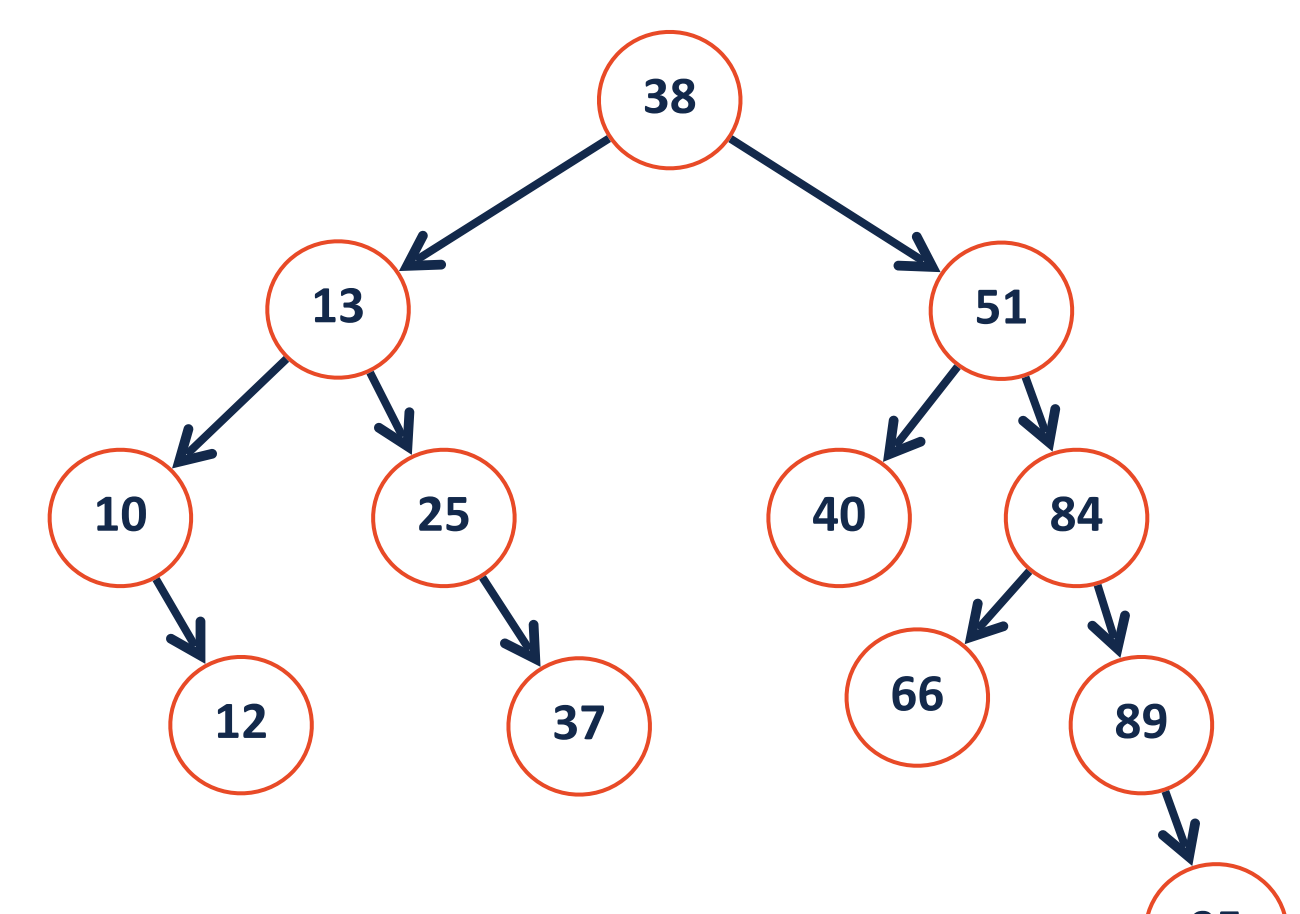

```
def fnn_helper(node,key):
        if not node:
             return None
        if node.key == key:
             return node
        if node.key > key: 
             temp = fnn_helper(node.left, key)
        if node.key < key:
             temp = fnn_helper(node.right, key)
       # Nearest neighbor is either node.val (curr node)
       # OR the nearest neighbor found in the subtree
 1
 2
 3
 4
 5
 6
 7
 8
 9
10
11
12
13
14
15
16
17
18
19
20
```
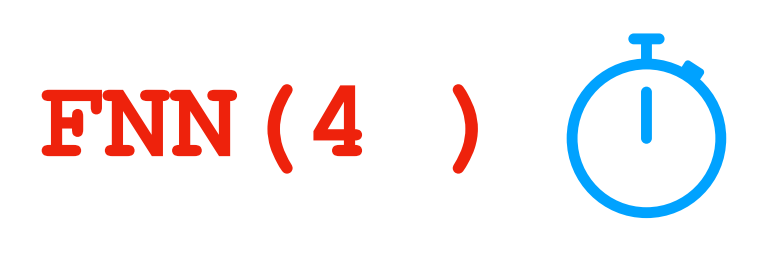

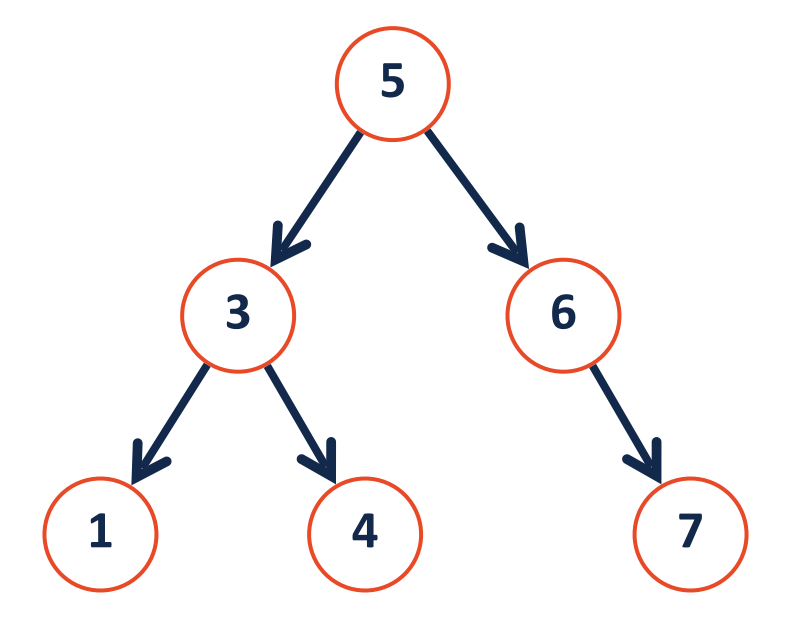

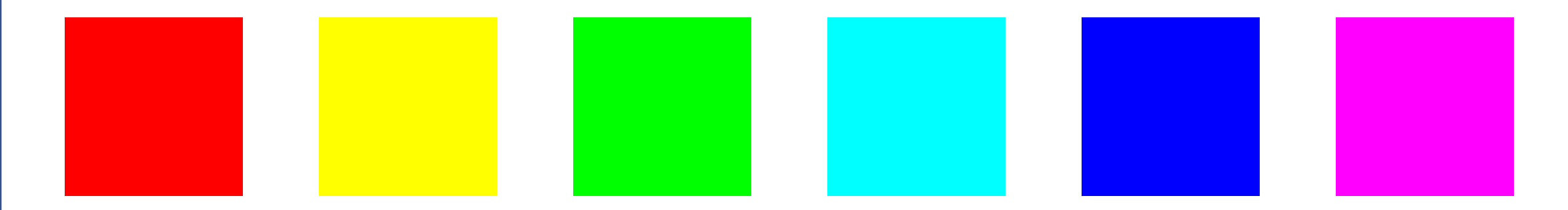

### Given the collection above, what is the closest match to the color below?

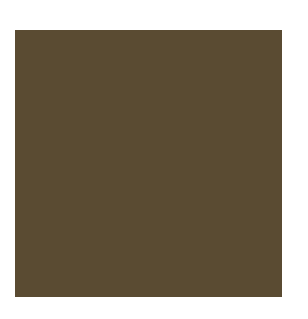

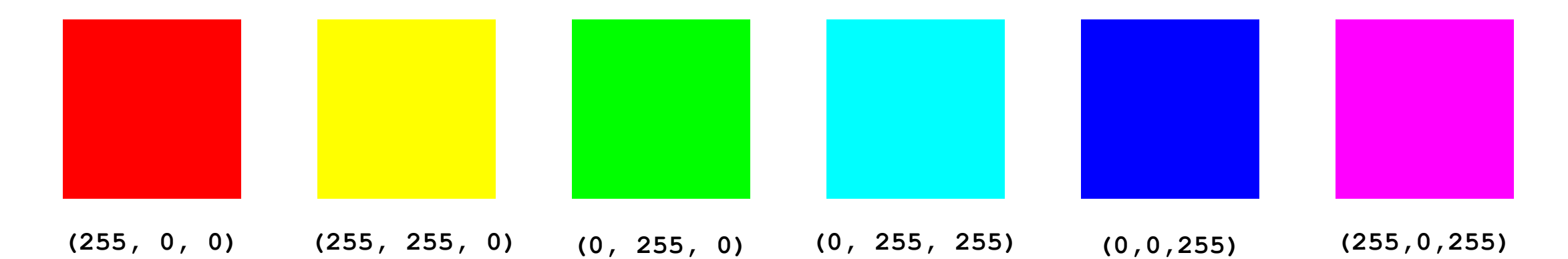

Given the collection above, what is the closest match to the color below?

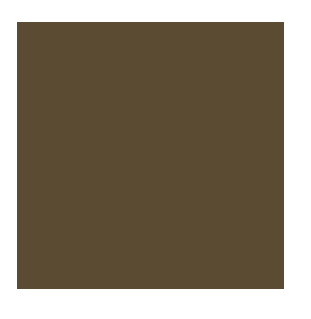

**(90, 75, 50)**

### Euclidean Distance

The distance between two points is the length of a line between them

1D: 
$$
d(p,q) = \sqrt{(p-q)^2}
$$
  
\n2D:  $d(p,q) = \sqrt{(p_0 - q_0)^2 + (p_1 - q_1)^2}$   
\n3D:  $d(p,q) = \sqrt{(p_0 - q_0)^2 + (p_1 - q_1)^2 + (p_2 - q_2)^2}$ 

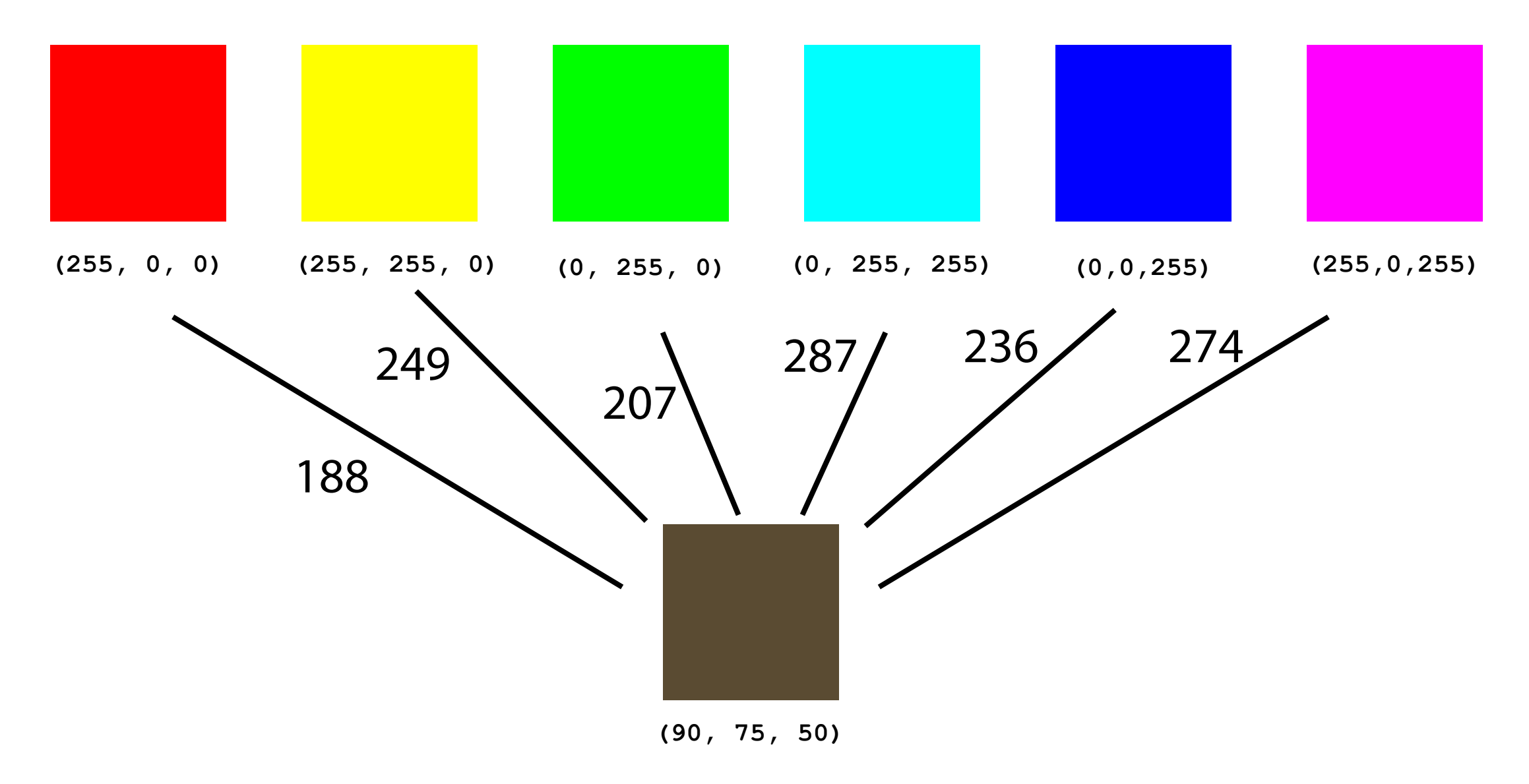

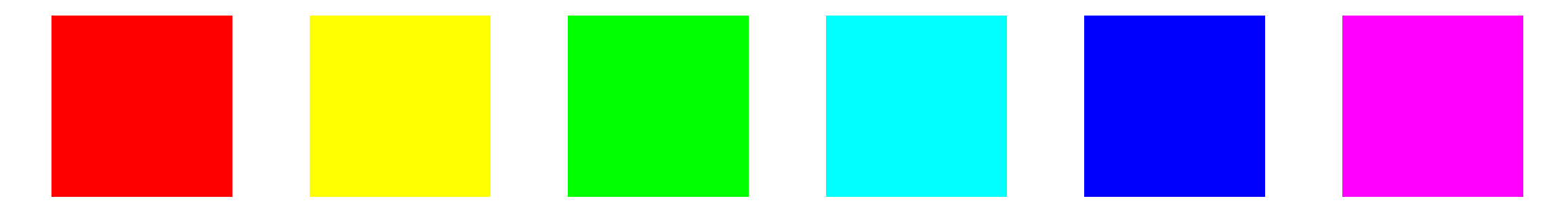

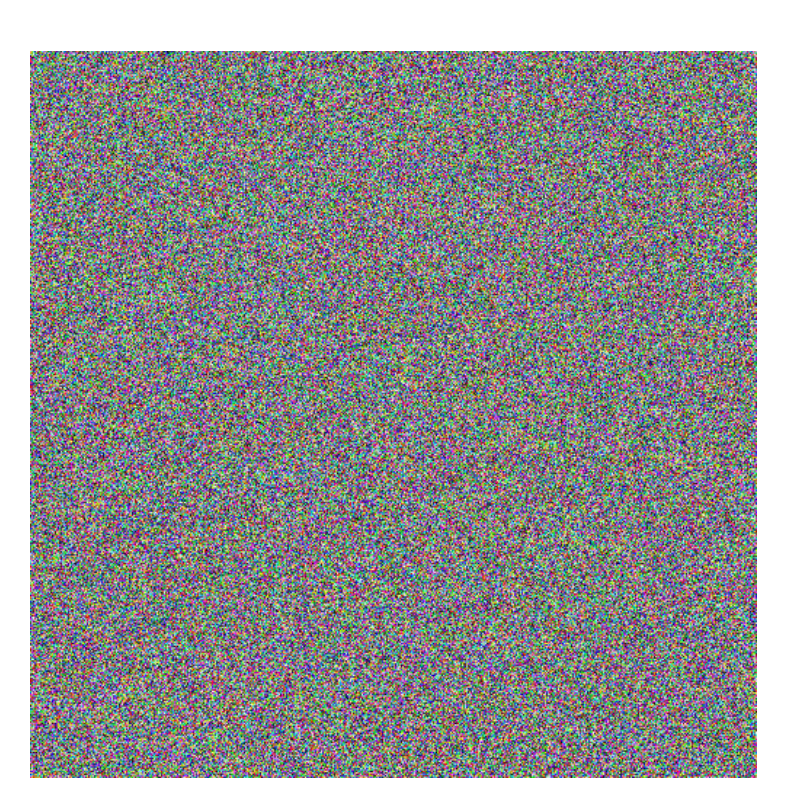

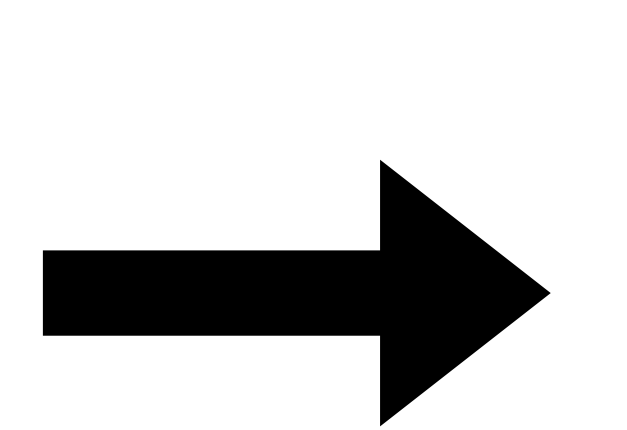

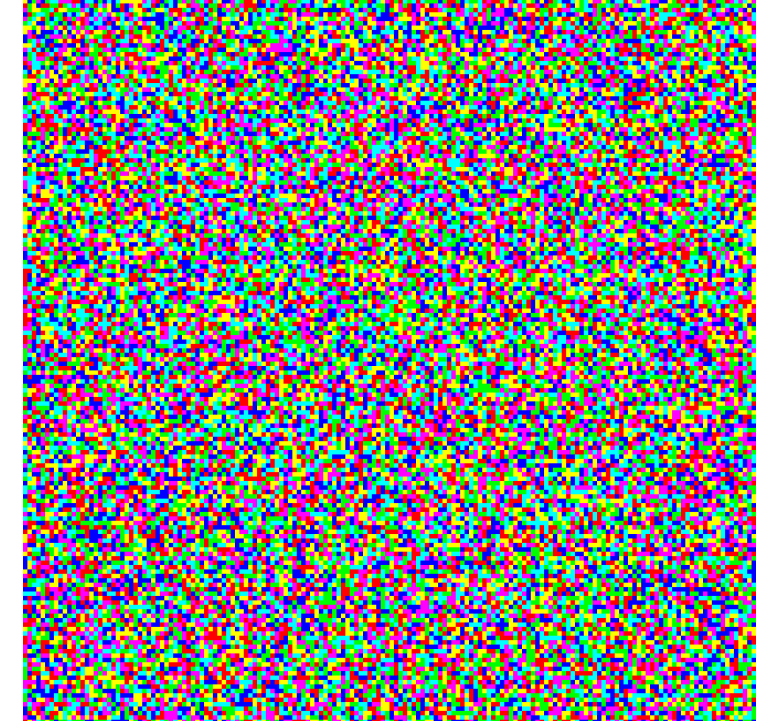

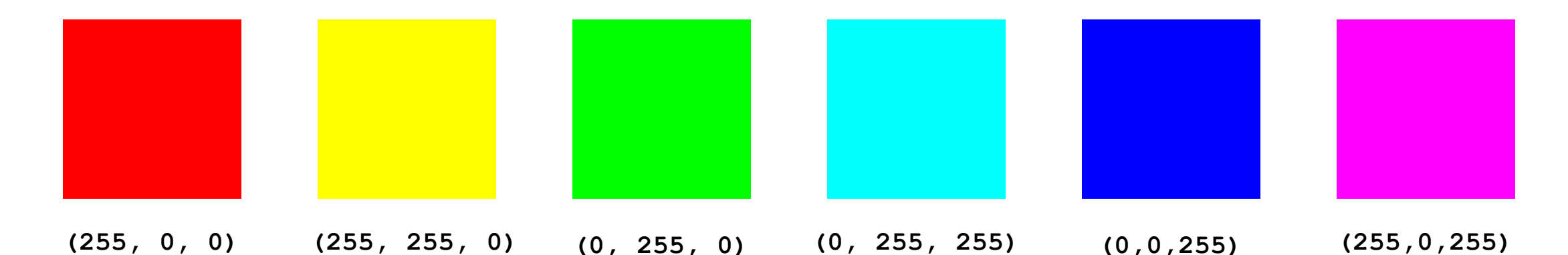

### We can reduce the total number of calculations by **averaging colors**

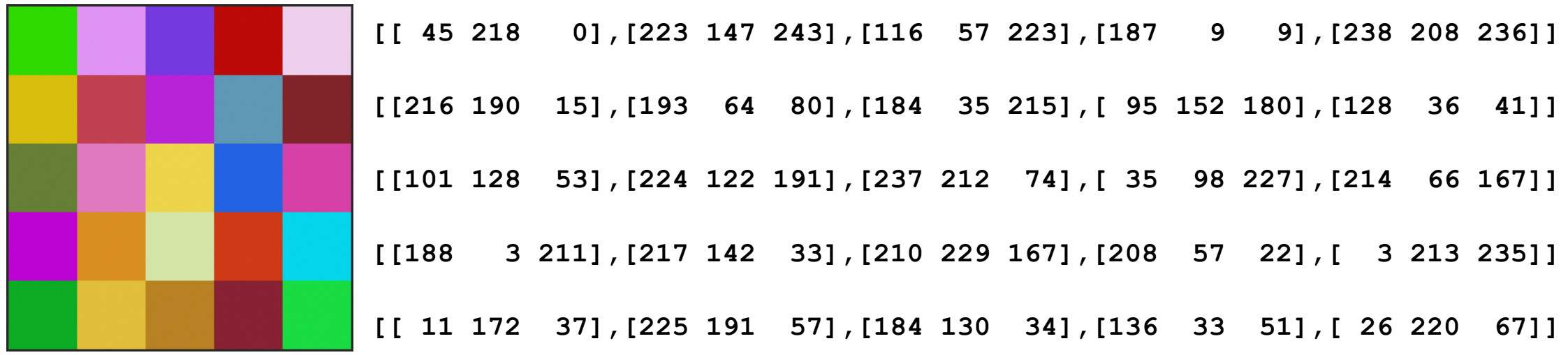

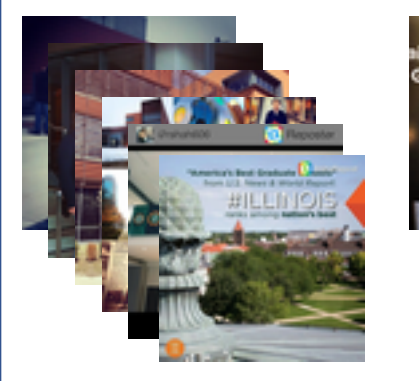

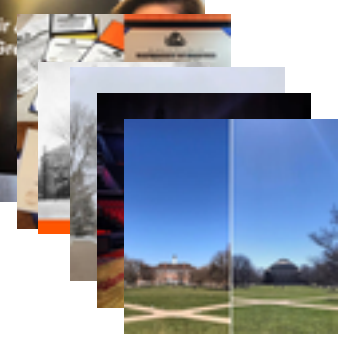

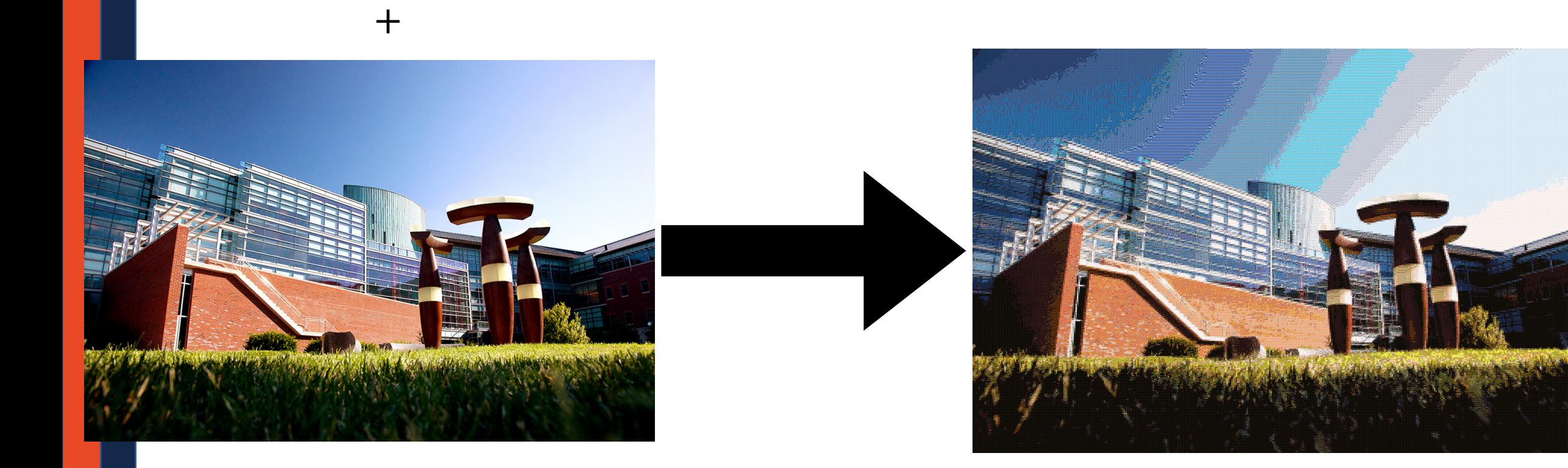

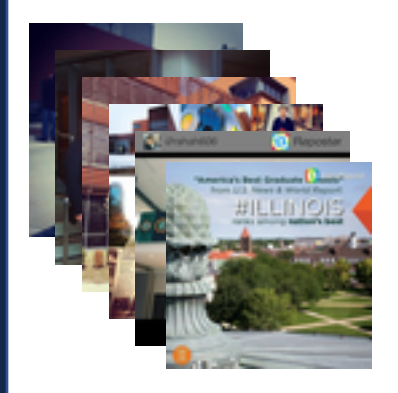

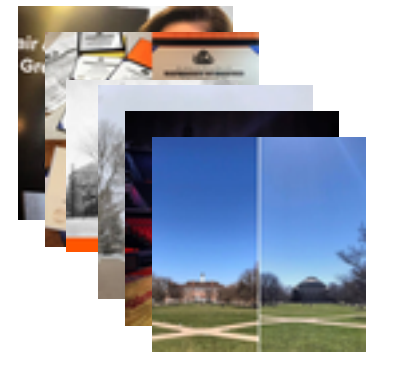

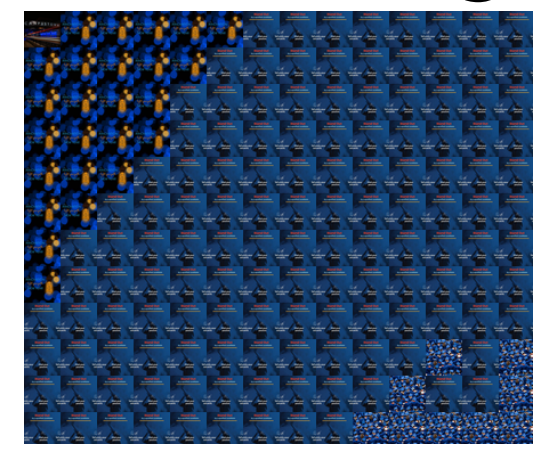

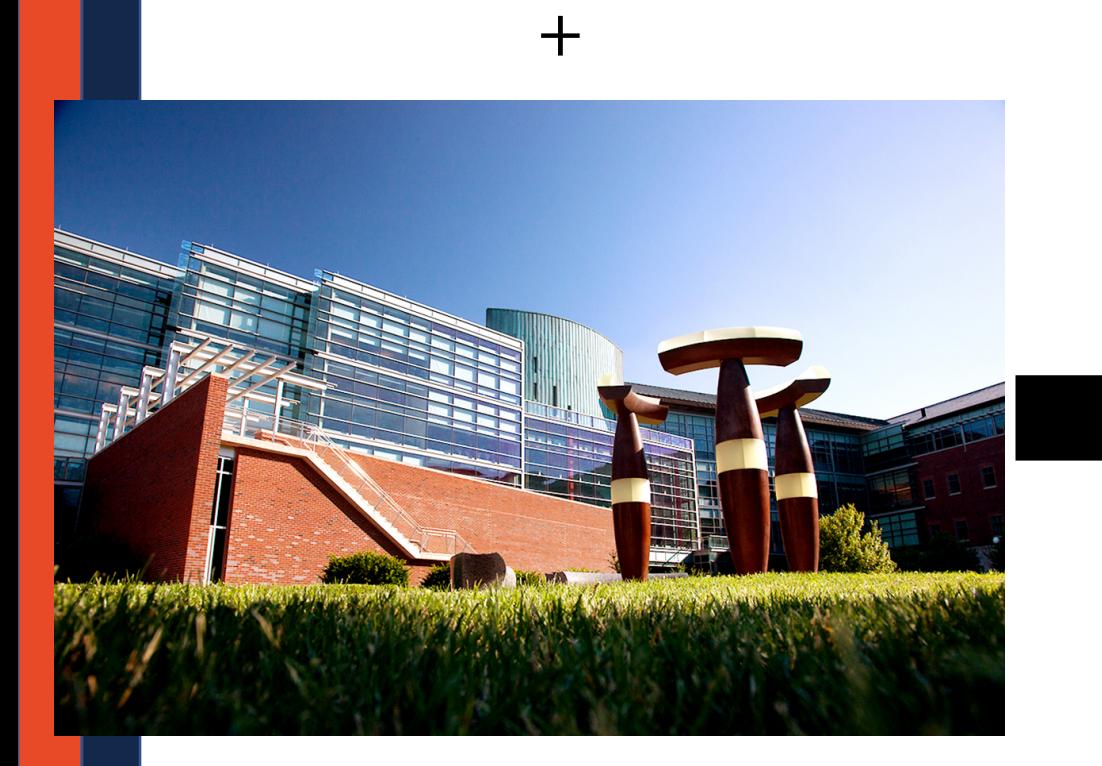

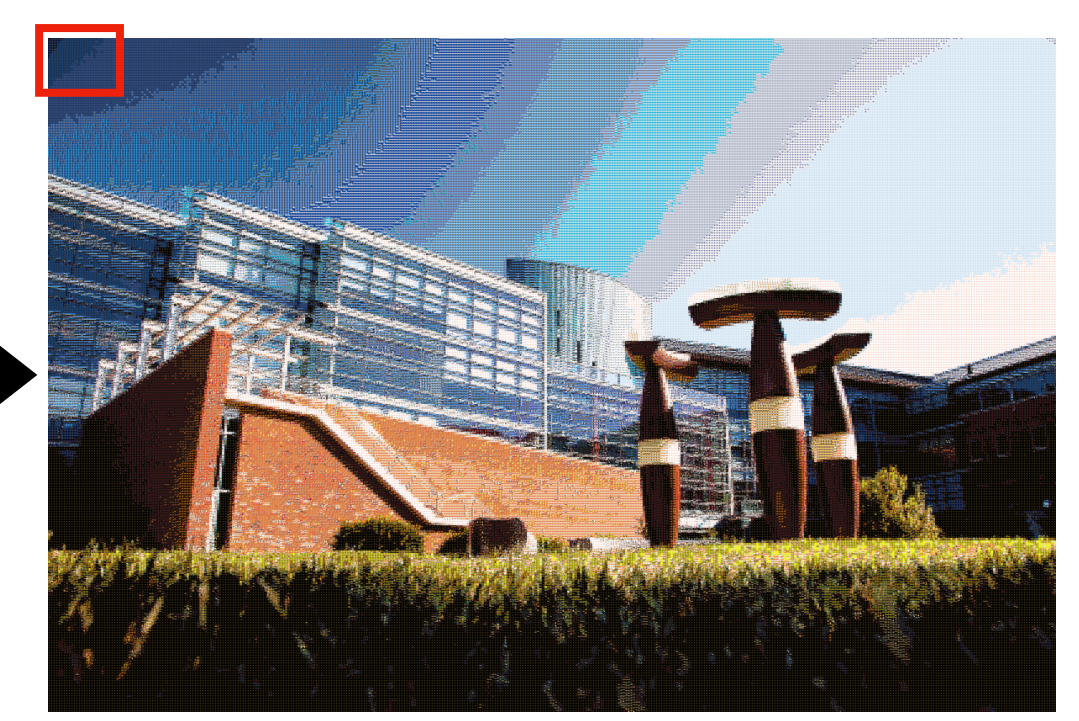

# Naive Nearest Neighbor Search

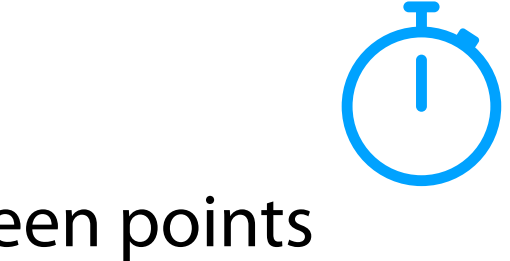

1. Create a method of getting the Euclidean distance between points exactColorDist(c1, c2)

2. Create a method of getting the average color for a subset of the image getAverageColor(numArray, rstart=0, cstart=0, rlen=None, clen=None)

3. For each sub-image of a large image, get the closest matching tile getClosestColor(inlist, query)

# Naive Nearest Neighbor Search

Pros:

Cons:

Rather than compare every sub-image to every tile, we want to build a BST!

… what is the smallest point in a 2D plane?

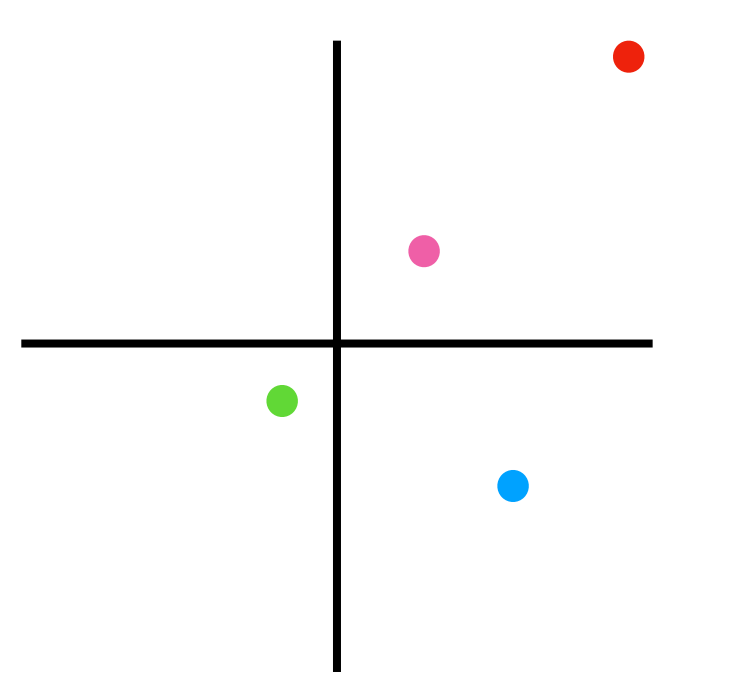

Rather than compare every sub-image to every tile, we want to build a BST!

… what is the smallest point in a 2D plane?

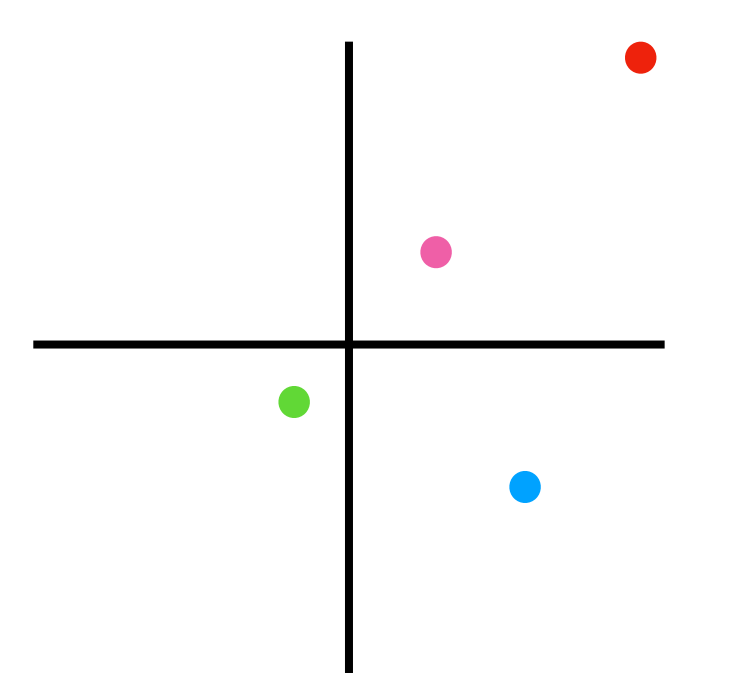

**Problem:** There's no obvious order in multi-dimensional space!

We can *reduce the dimensions* to create an arbitrary order, but lose precision

Because our input set is *colors*, there is at least one dimensional reduction

Because our input set is *colors*, there is at least one dimensional reduction Instead of a 3D RGB value, we can store a 1D *luminance* value:

 $L = 0.299R + 0.587G + 0.114B$ 

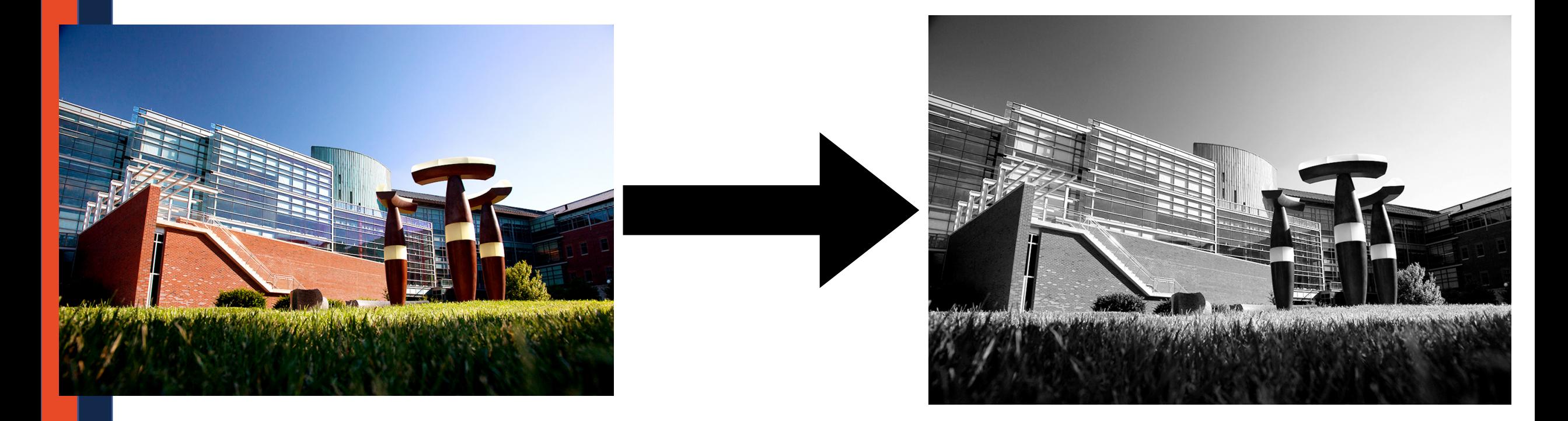

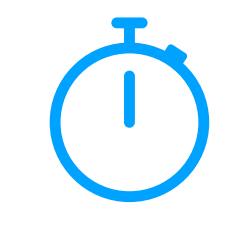

1. Create a method of comparing 1D 'sizes' of 3D objects getLum(c1)

### 2. Build a luminance BST that stores 3D objects based on their 1D size lum tree insert(root, key, value)

3. Implement a nearest neighbor search on the luminance BST lum\_tree\_find(root, key)

### Luminance Nearest Neighbor Search

Pros:

Cons:

Imagine we have a set of two dimensional points…

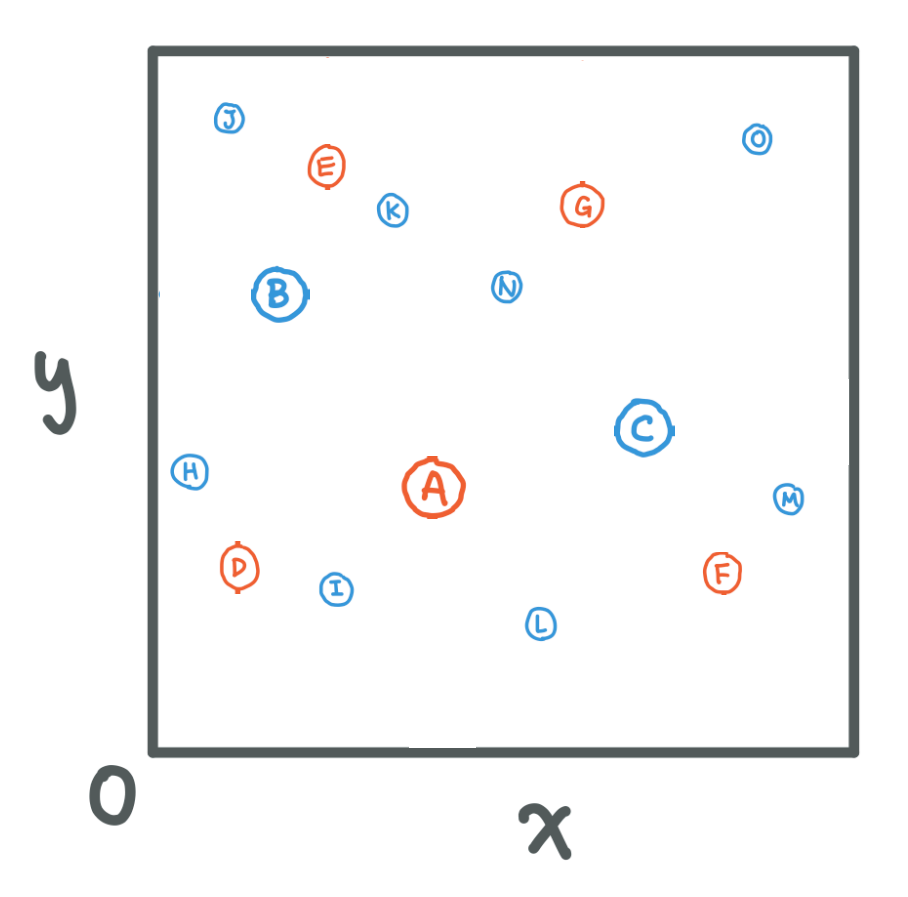

We can build a k-dimension BST by comparing one dimension at a time

Depth: Split Dimension:

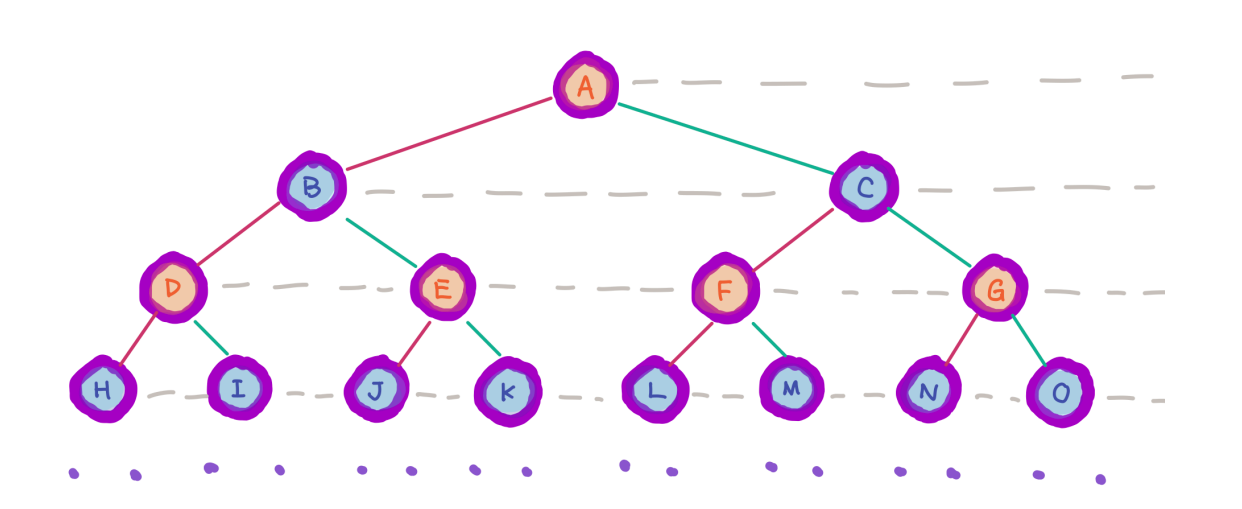

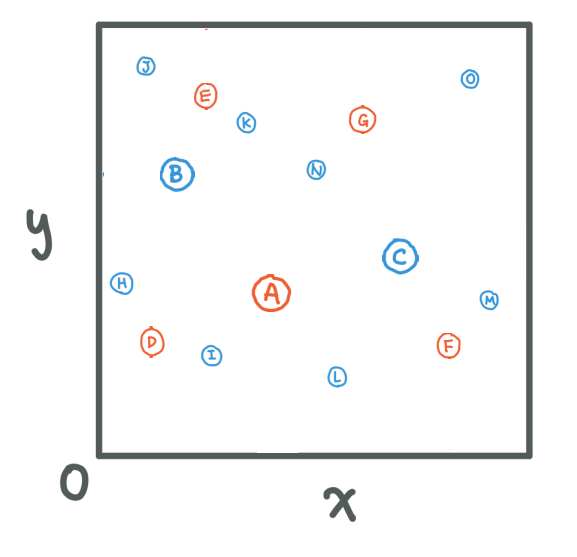

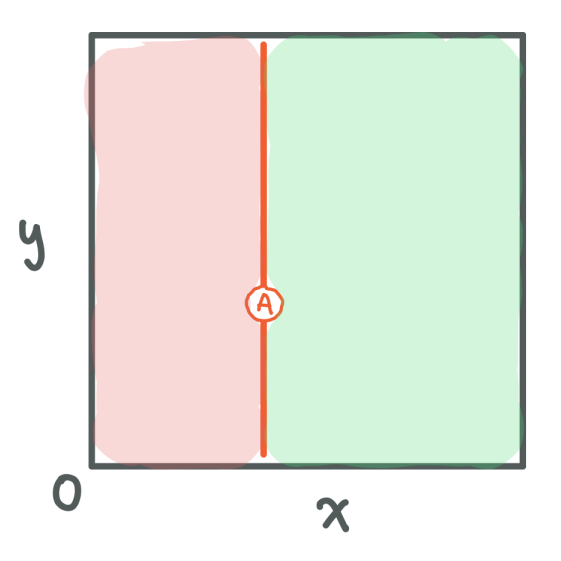

We can build a k-dimension BST by comparing one dimension at a time

Depth: Split Dimension:

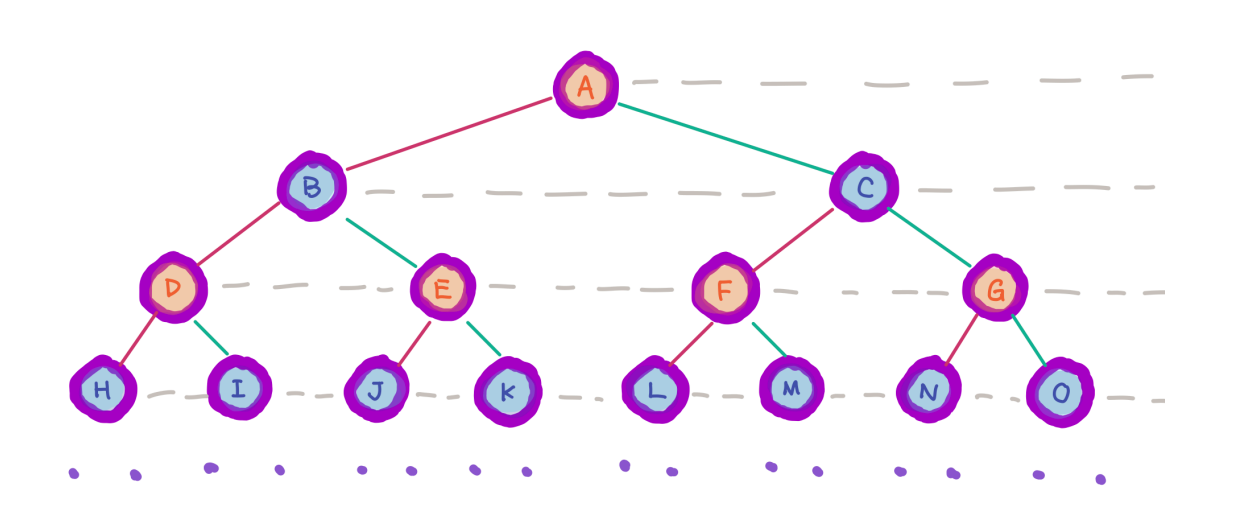

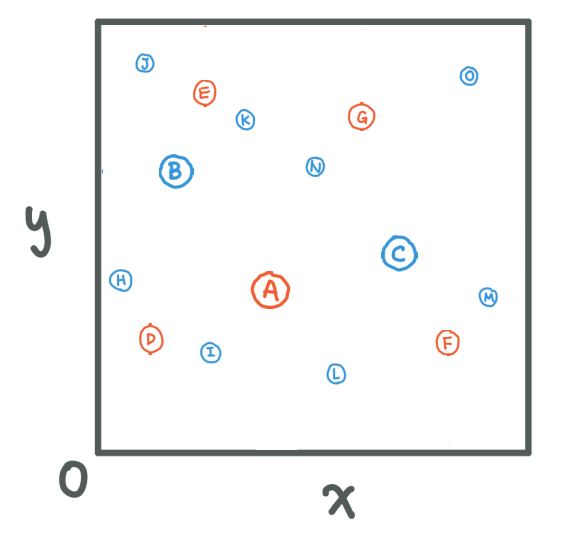

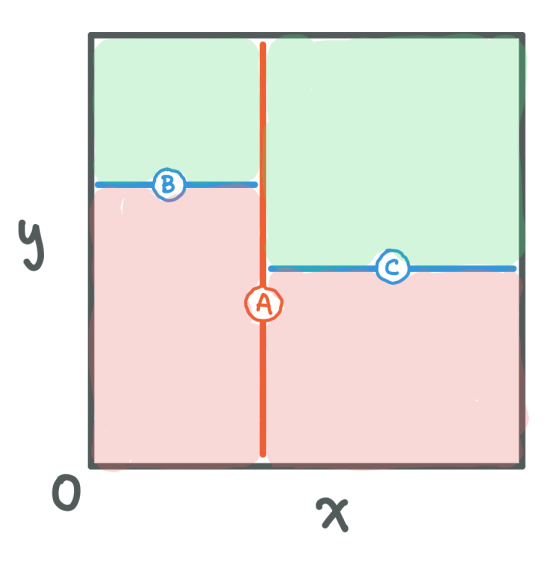

We can build a k-dimension BST by comparing one dimension at a time

Depth: Split Dimension:

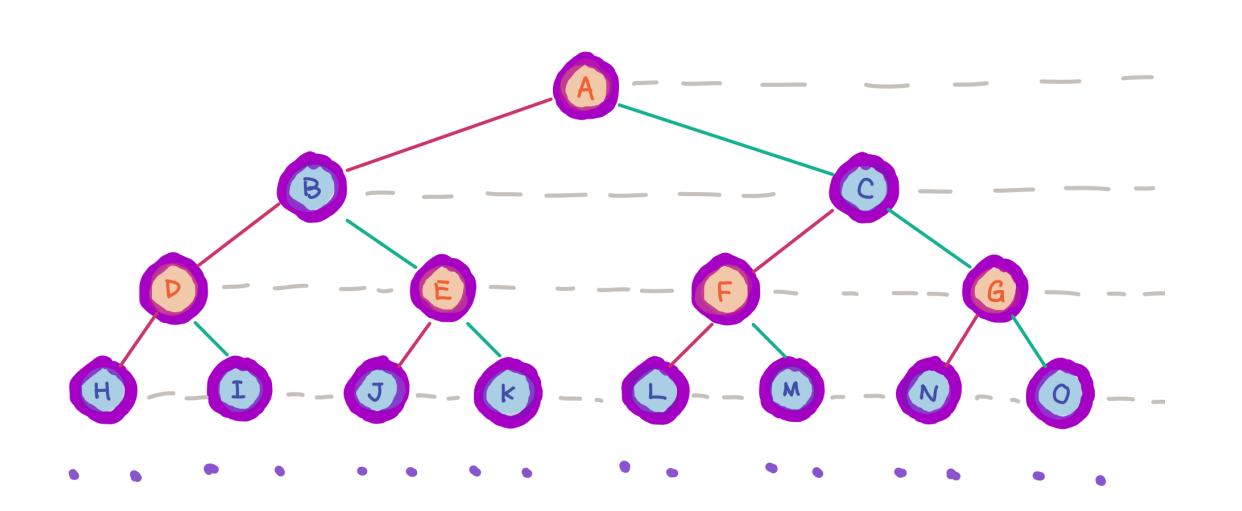

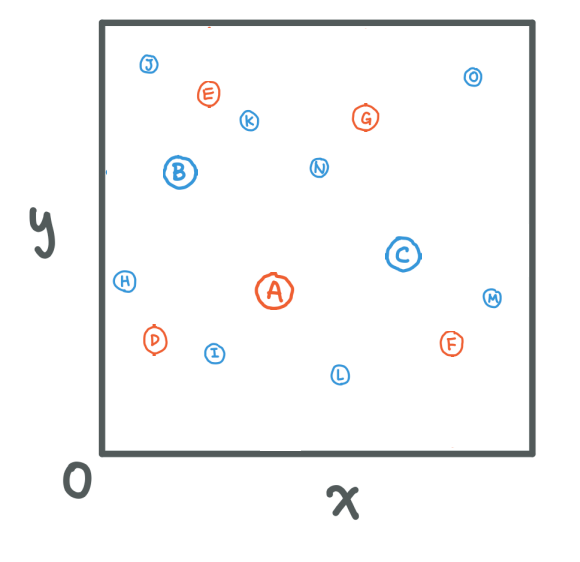

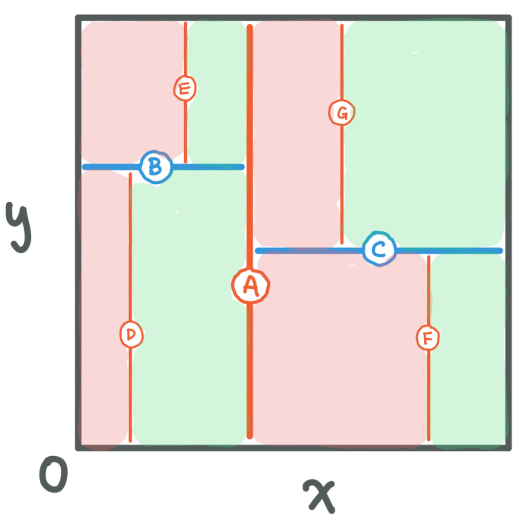

We can build a k-dimension BST by comparing one dimension at a time

Depth: Split Dimension:

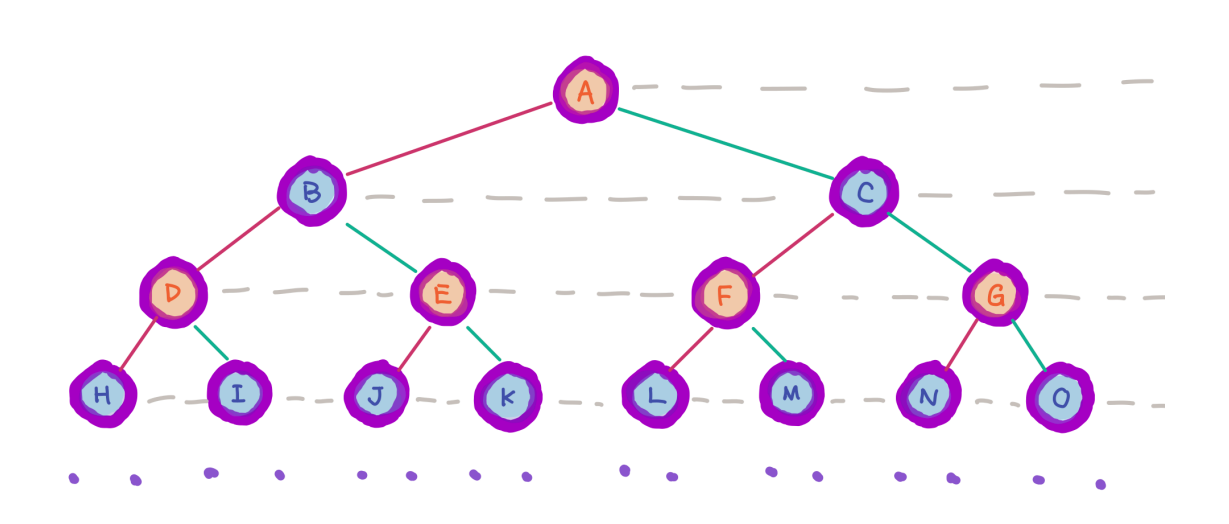

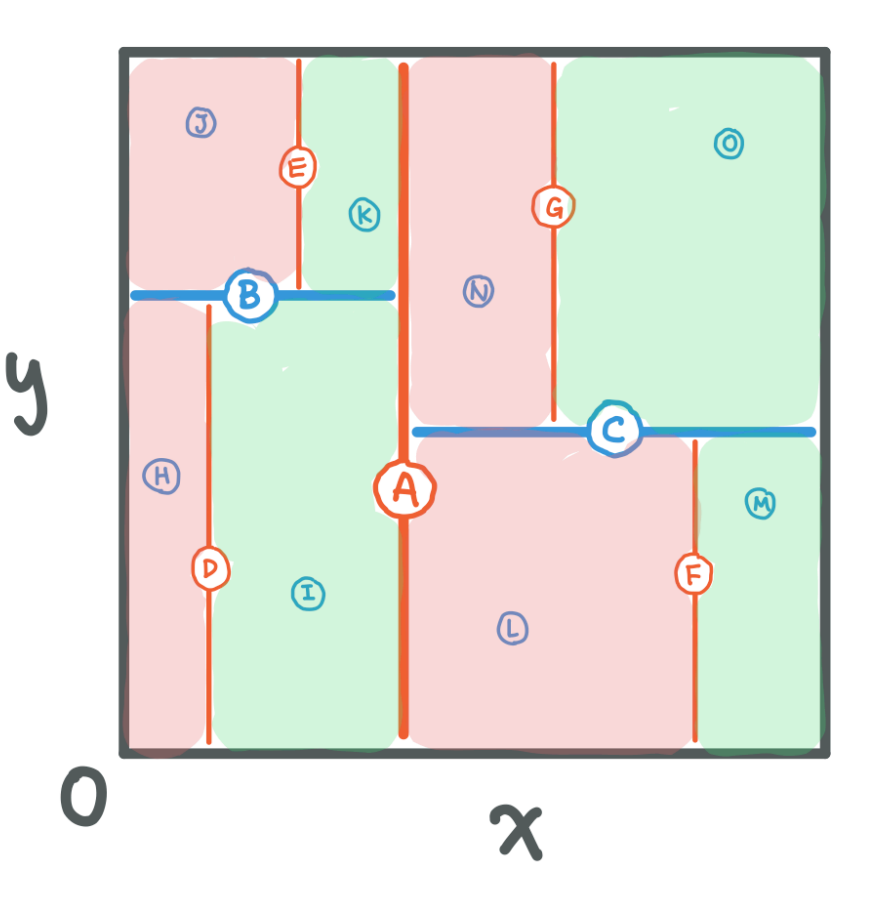

At every level, we essentially partition our tree in half:

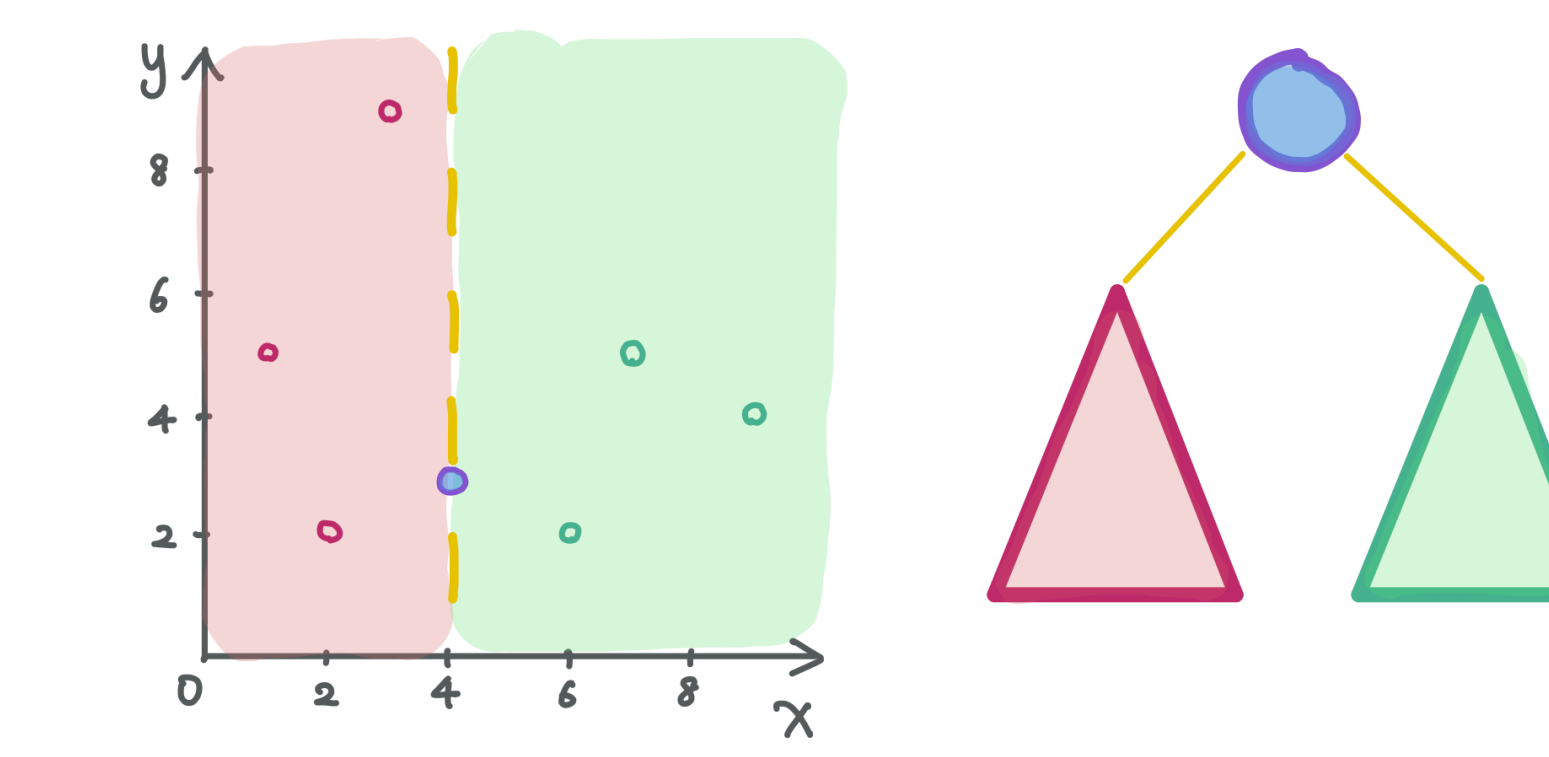

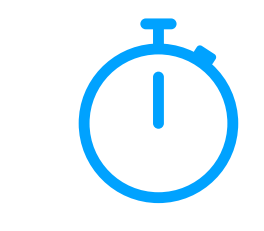

# KD-Tree Construction Example

Imagine I wanted to build a KD-tree with the following points in order:

(7, 2), (5, 4), (9, 6), (2, 3), (8, 1), (4, 7)

# **search((6, 3))**

At each level we want to compare *only* the relevant search dimension

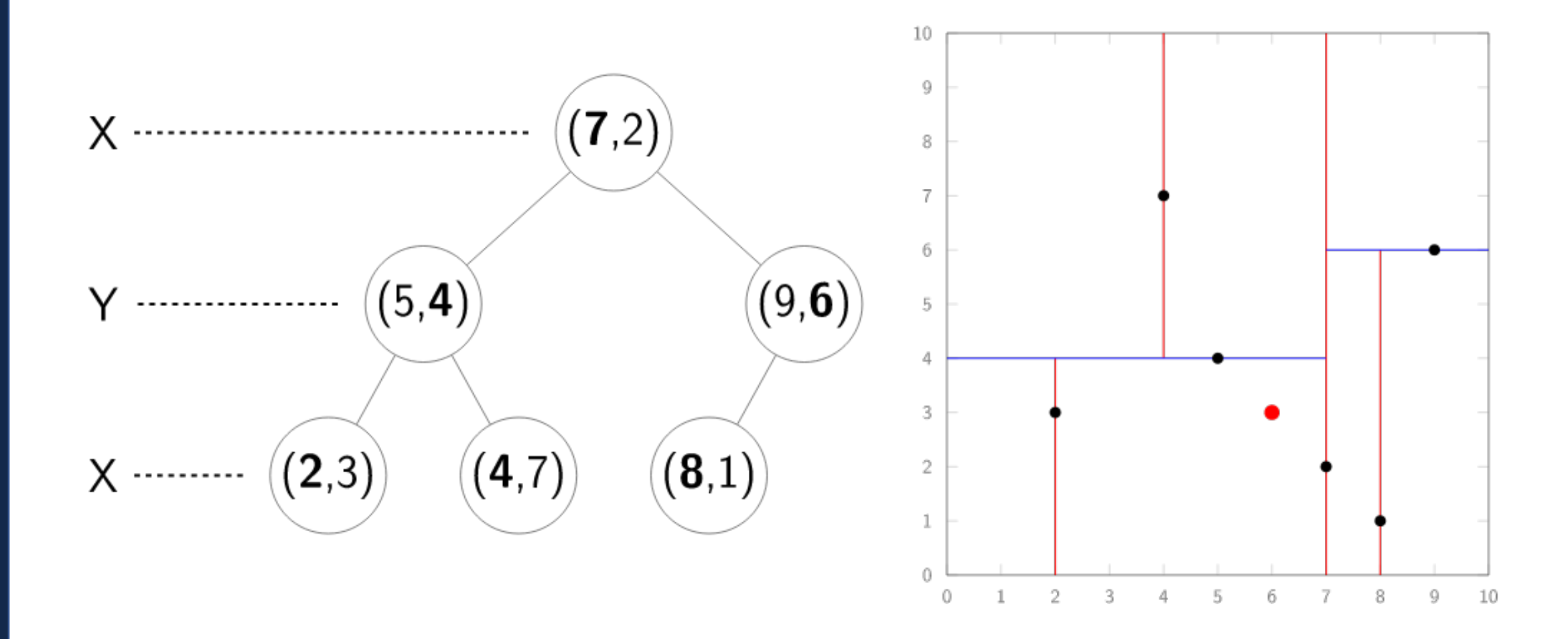

# **search((6, 3))**

At each level we want to compare *only* the relevant search dimension

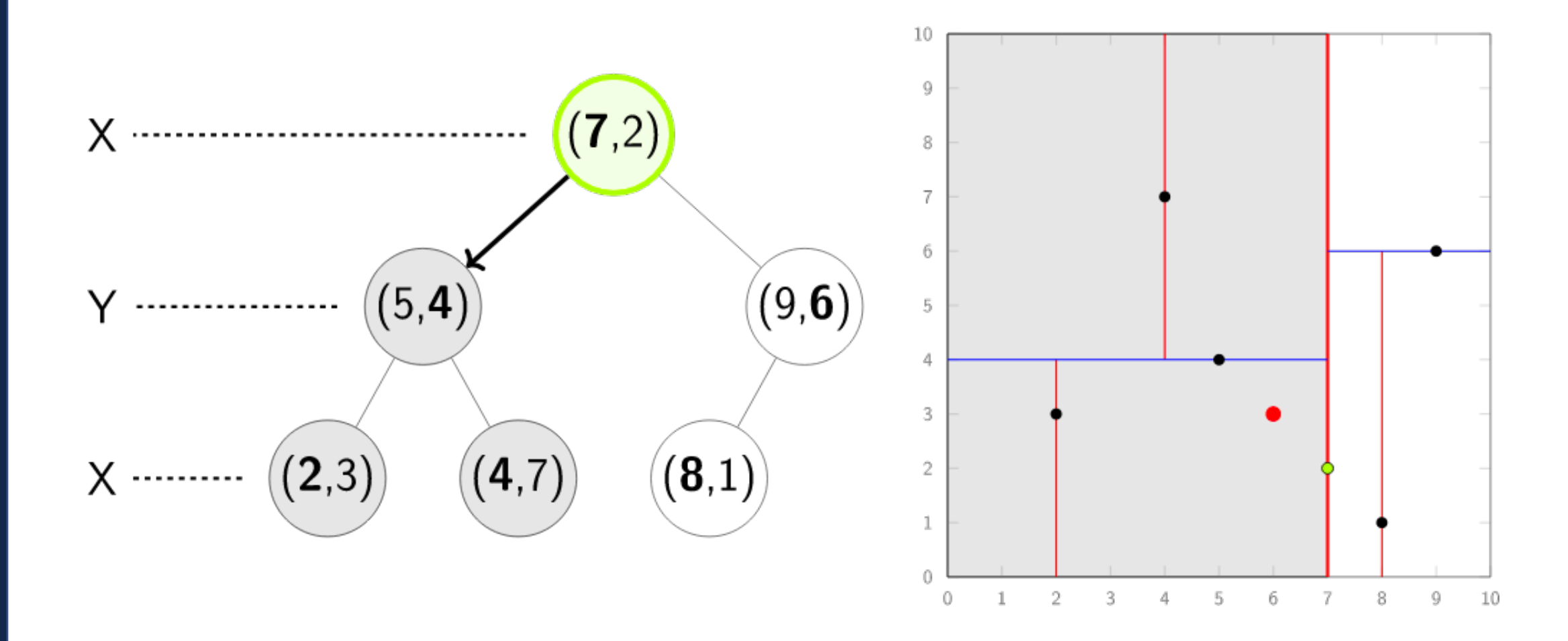

# **search((6, 3))**

At each level we want to compare *only* the relevant search dimension

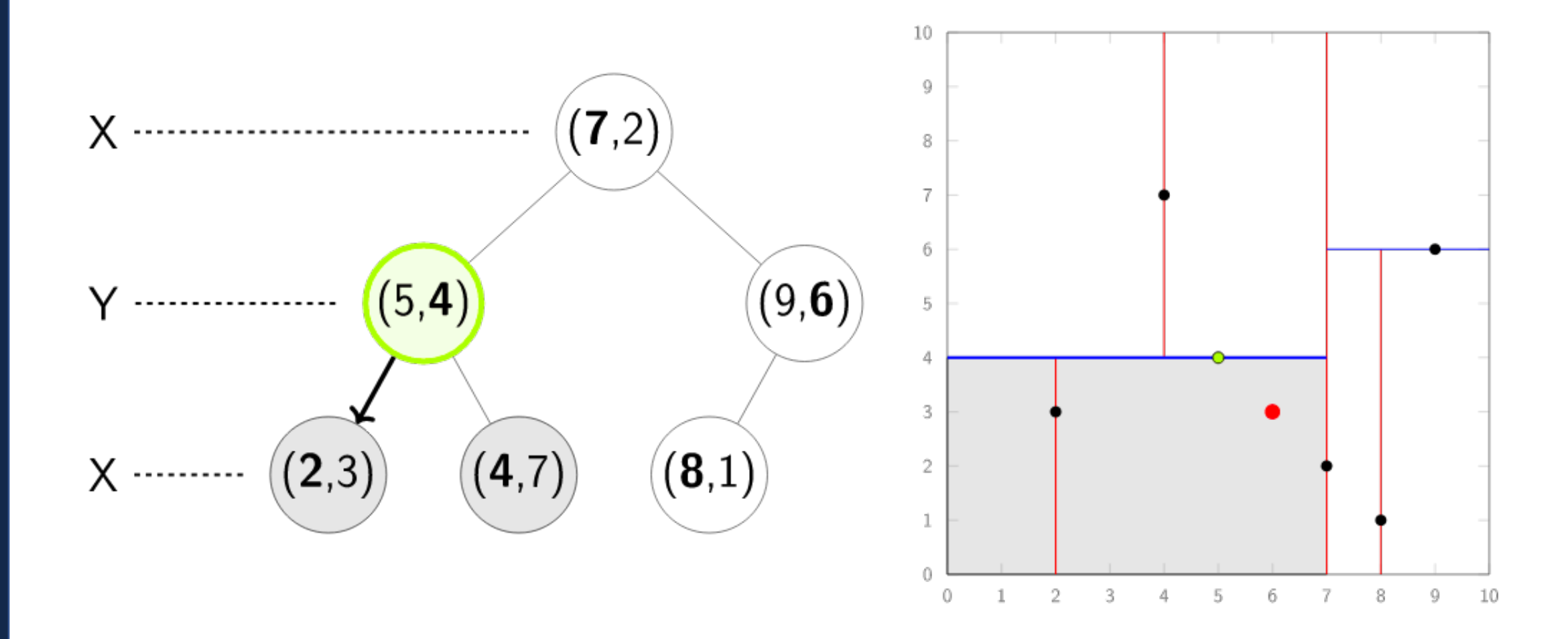

# **search((6, 3))**

The leaf we find only tells us the *maximum radius* we need to search

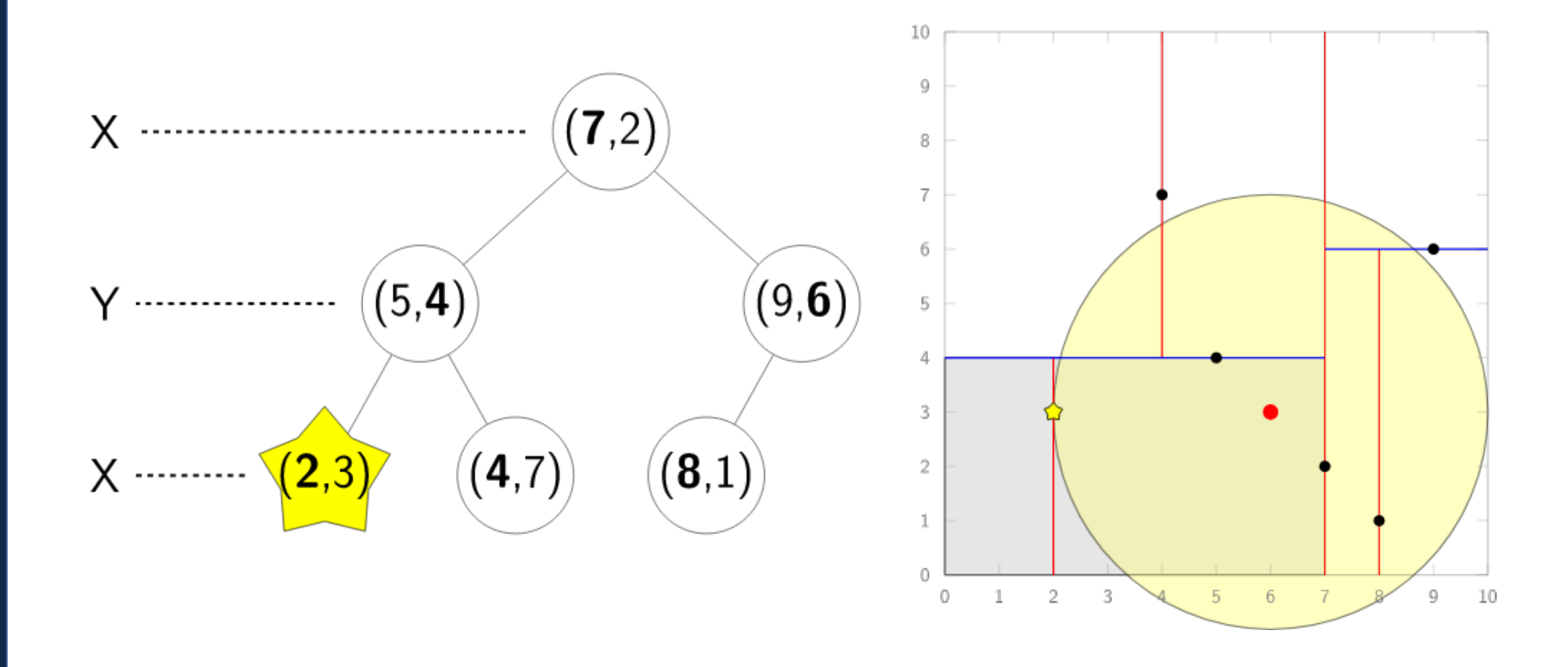

# **search((6, 3))**

As we go back up the tree, we decide if our point is closer to our query

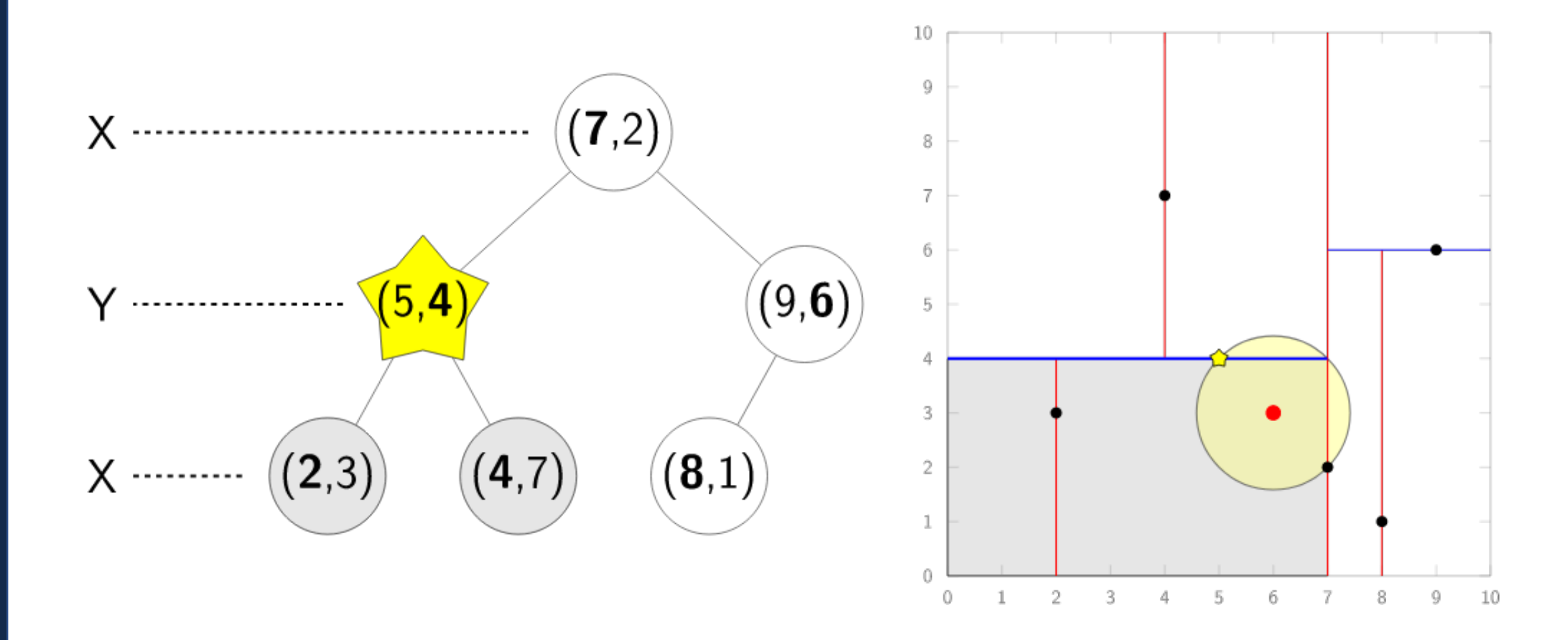

# **search((6, 3))**

Since our splitting point was within our search radius, we also have to check if there's a closer point in the other subtree

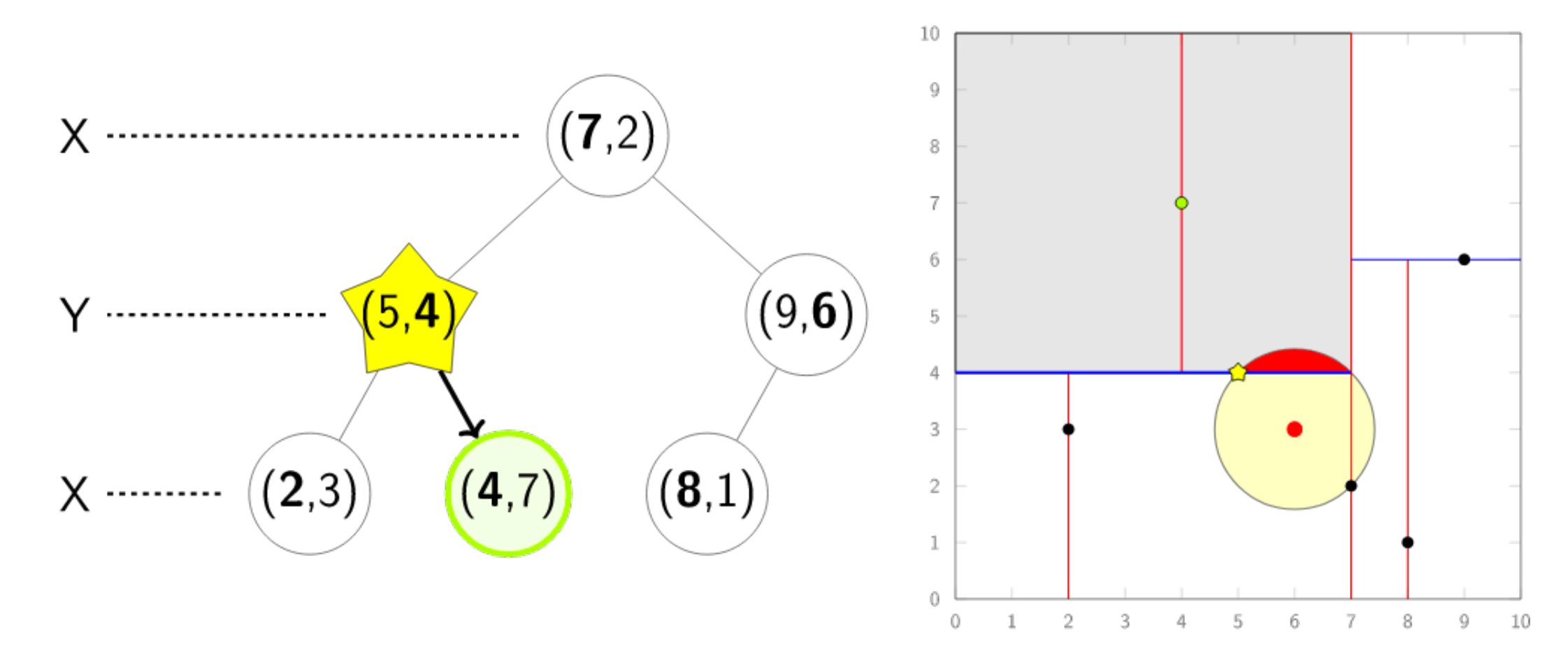

### **search((6, 3))**

We repeat this process all the way up to the root...

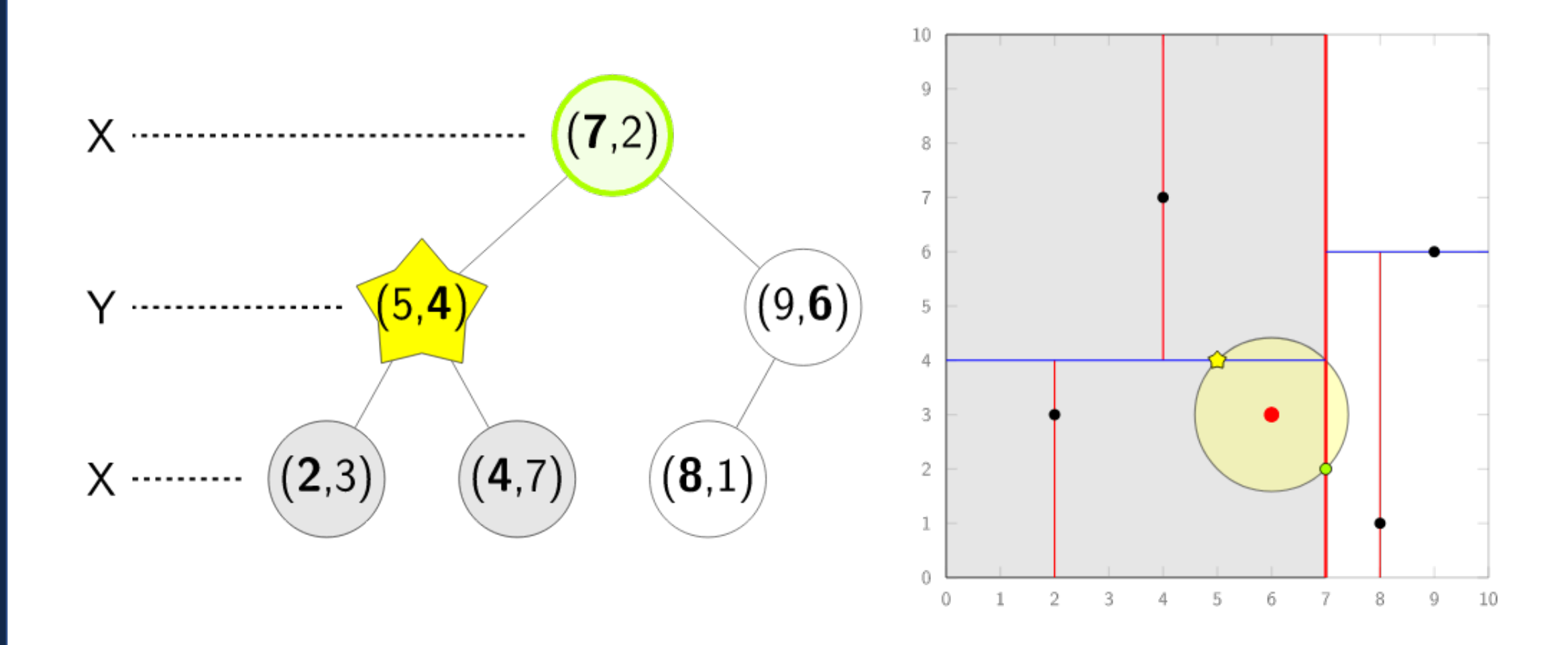

# **search((6, 3))**

… and in the other subtree if the root was in our radius

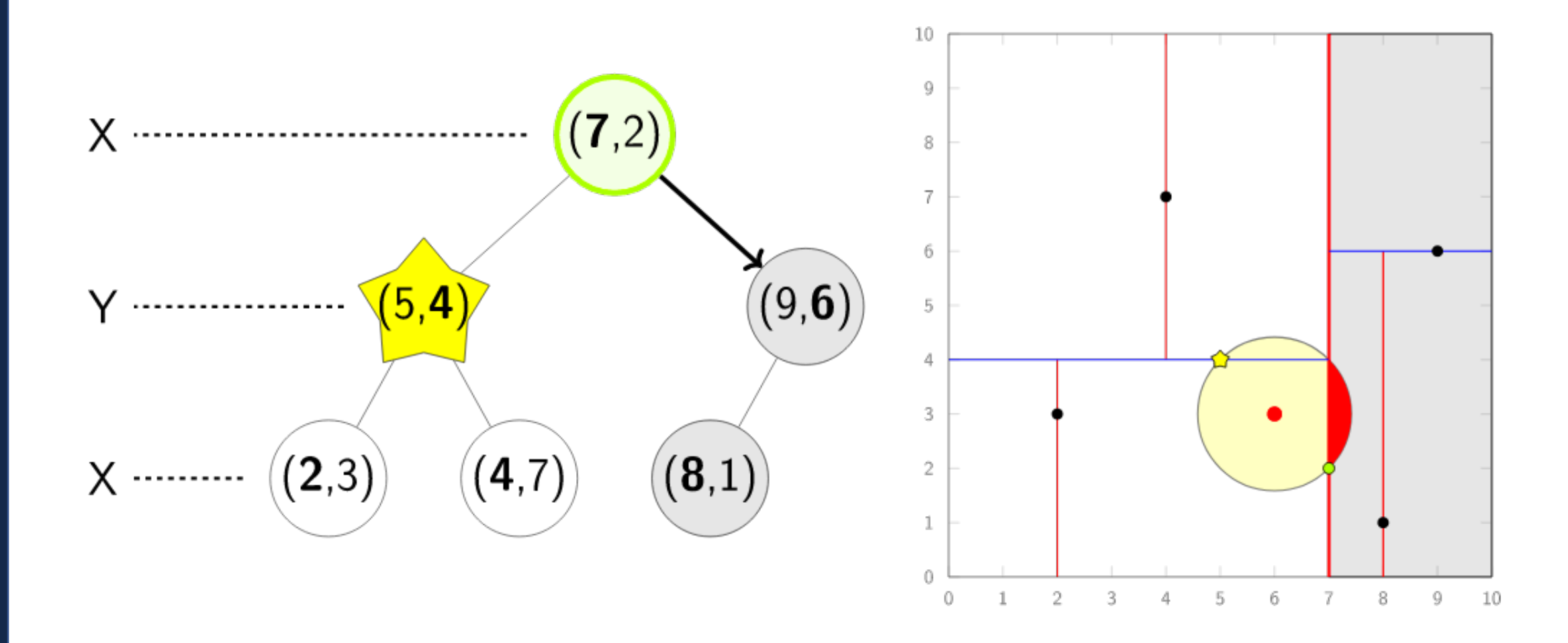

# **search((6, 3))**

… and in the other subtree if the root was in our radius

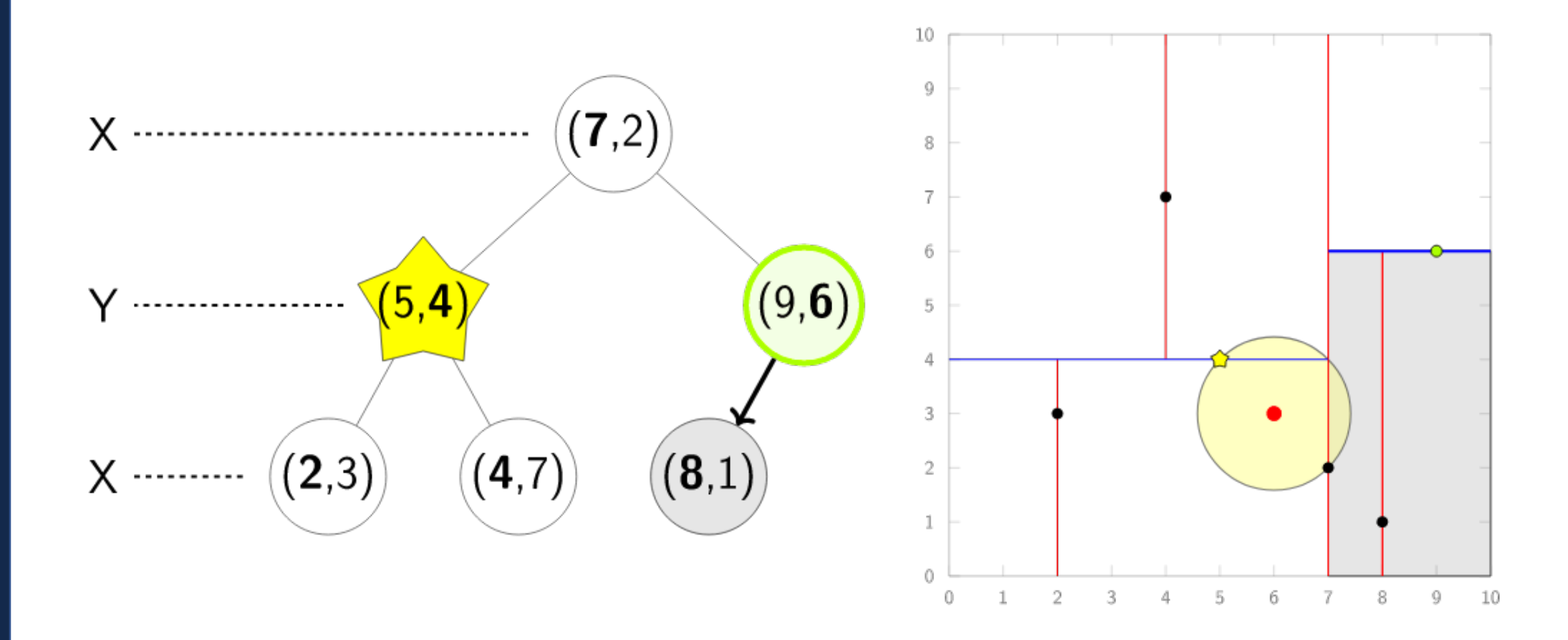

# **search((6, 3))**

… and in the other subtree if the root was in our radius

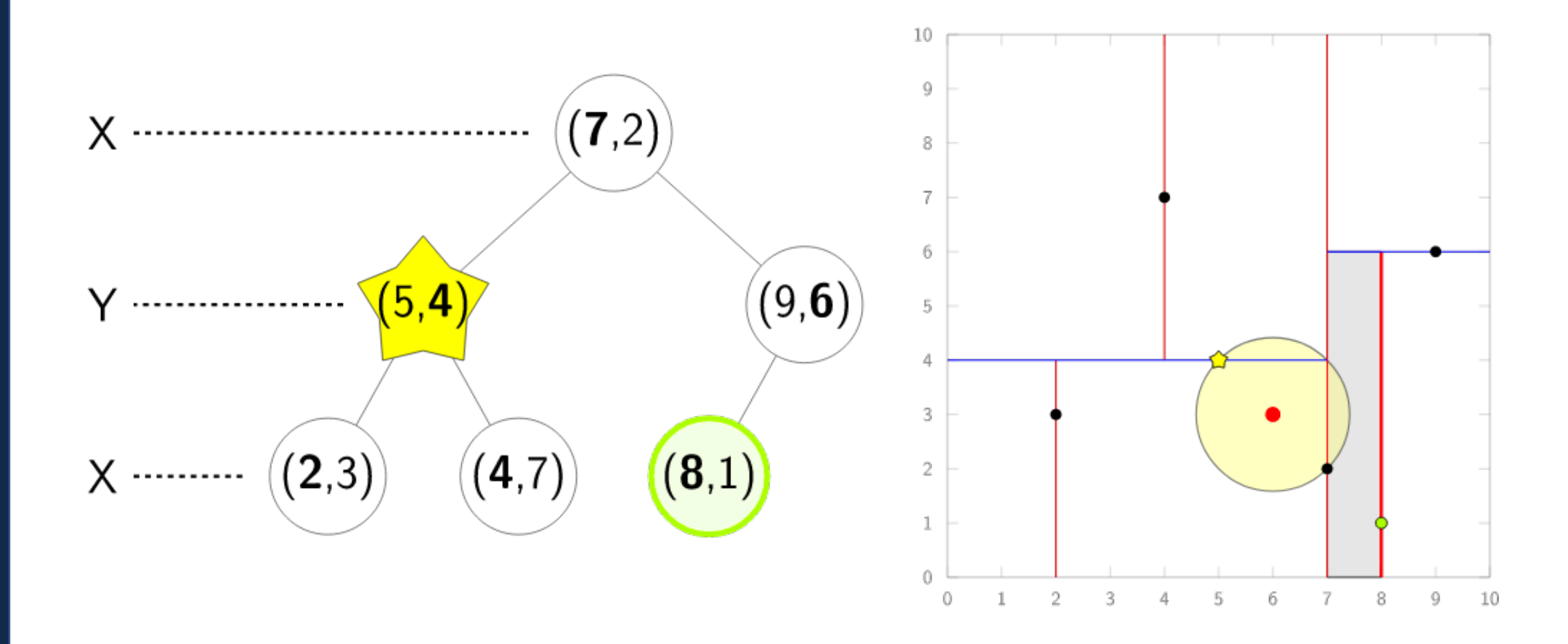

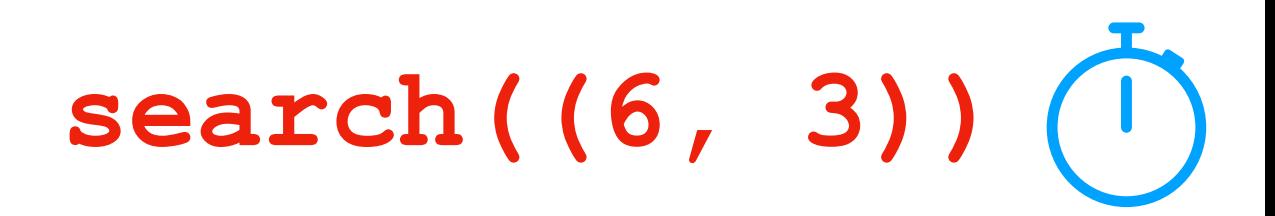

This strategy is worst case O(n) but on average O(log n).

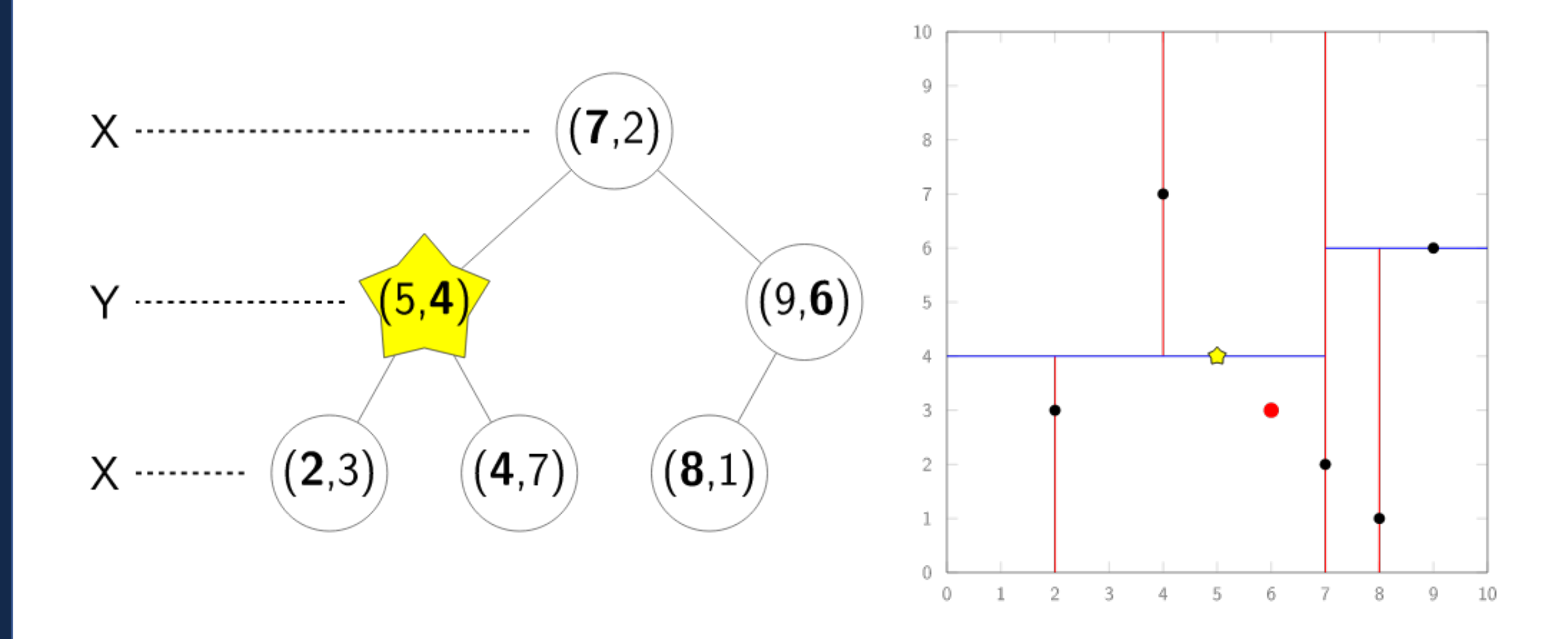

# KD-Tree Nearest Neighbor Search

Pros:

Cons:

### KD-Tree in CS 277

You do not need to know how to implement a KD-tree

```
from scipy.spatial import KDTree
  l = [(255, 0, 0), (255, 255, 0), (0, 255, 0), (0, 
  255, 255), (0,0,255), (255,0,255)]
 kdt = KDTree(l)
1
2
3
4
5
6
```
You should know that it is the optimal solution to 100% accuracy NNS

You should understand conceptually how a KD-tree is built

# Friday: A different tree application

- 
- - -
	- -

### Next Week: Addressing the 'height' problem

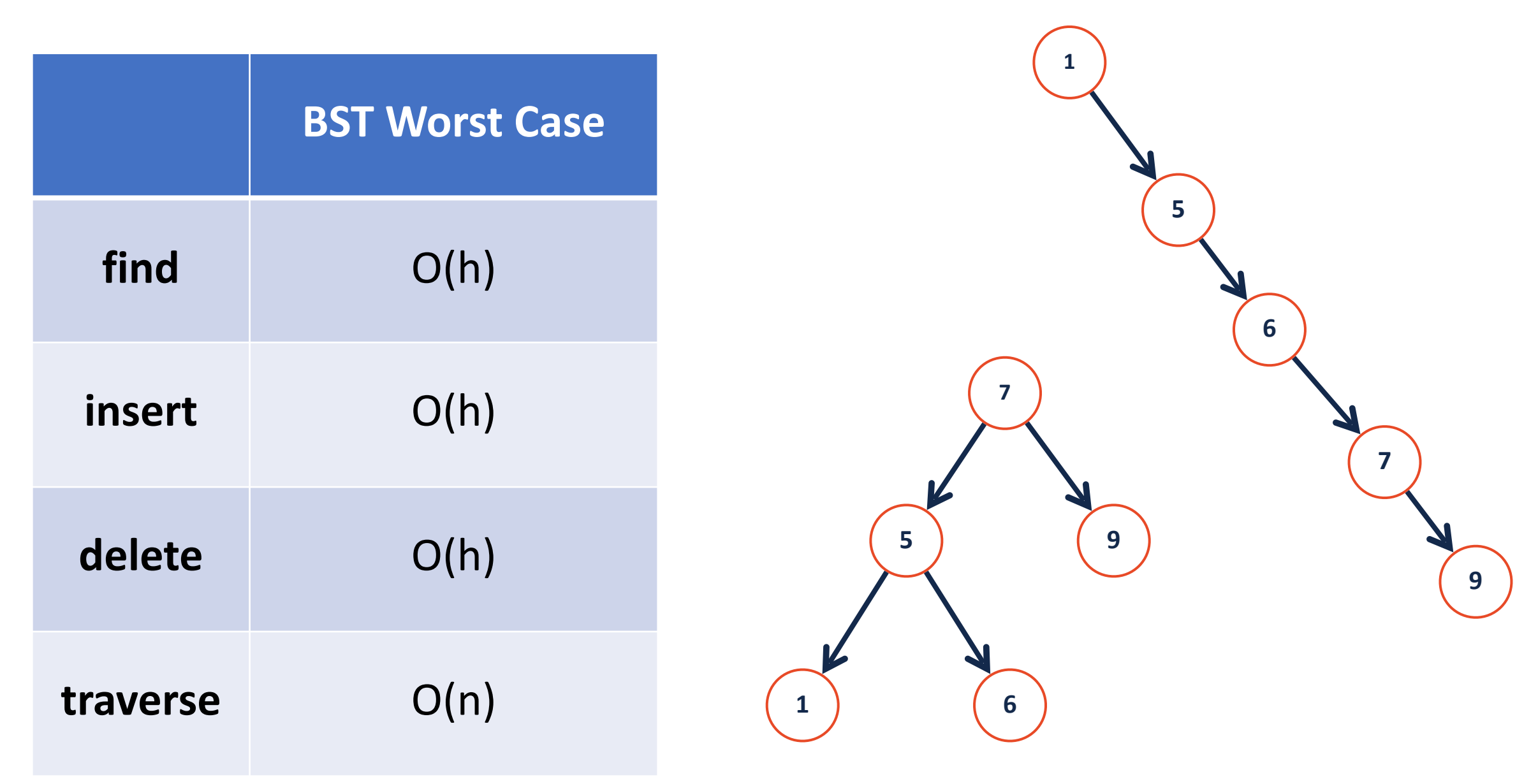